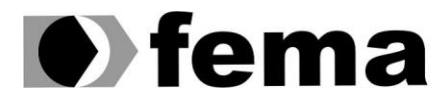

**All Computer** Educacional do Município de Assis<br>Campus "José Santilli Sobrinho"

# **RAFAEL NATELLI BILCHE**

# **SISTEMA DE GESTÃO E AVALIAÇÃO DE ALUNOS EM ACADEMIAS**

Assis / Sp 2019

### **RAFAEL NATELLI BILCHE**

# **SISTEMA DE GESTÃO E AVALIAÇÃO DE ALUNOS EM ACADEMIAS**

Trabalho de Conclusão de Curso apresentado ao Curso de Bacharelado Tecnólogo em Análise e Desenvolvimento de Sistemas do Instituto Municipal do Ensino Superior de Assis – IMESA e Fundação Educacional do Município de Assis – FEMA, como requisito para a obtenção do Certificado de Conclusão.

**Orientadora:** Me. Diomara Martins Reigato Barros

**Área de Concentração:** Análise e Desenvolvimento de Sistemas

# **SISTEMA DE GESTÃO E AVALIAÇÃO DE ALUNOS EM ACADEMIAS**

### **RAFAEL NATELLI BILCHE**

Trabalho de Conclusão de Curso apresentado ao Instituto Municipal de Ensino Superior de Assis, como requisito do Curso de Graduação, avaliado pela seguinte comissão examinadora:

**Orientador:**\_\_\_\_\_\_\_\_\_\_\_\_\_\_\_\_\_\_\_\_\_\_\_\_\_\_\_\_\_\_\_\_\_\_\_\_\_\_\_\_\_\_\_\_\_\_\_\_\_\_\_\_\_

**Diomara Martins Reigato Barros**

**Examinador:**\_\_\_\_\_\_\_\_\_\_\_\_\_\_\_\_\_\_\_\_\_\_\_\_\_\_\_\_\_\_\_\_\_\_\_\_\_\_\_\_\_\_\_\_\_\_\_\_\_\_\_\_

**Osmar Aparecido Machado**

## **AGRADECIMENTO**

Agradeço primeiramente à Deus por me dar disposição para superar todas as dificuldades.

Agradeço à (FEMA), Fundação Educacional do Município de Assis, por proporcionar um ensino de qualidade, na qual pude usufruir de todos os recursos disponíveis durante o curso de Analise e Desenvolvimento de Sistemas.

Agradeço também a minha família, pelo apoio e ajuda nos momentos mais difíceis que enfrentei antes, durante e agora nestes momentos finais do curso para obtenção do grau de Bacharel.

Agradeço aos meus amigos de sala, pelos anos de companheirismo que foram compartilhados entre inúmeras situações, desde o início da faculdade até os dias de hoje.

Agradeço à minha esposa Donária Cristina Theodoro que, além do carinho incondicional, sempre me apoiou e me ajudou, desde do início dessa jornada.

Agradeço a Professora Diomara Martins Reigato Barros, por toda orientação prestada e por estar sempre à disposição nos momentos de dúvidas e dificuldades.

### **RESUMO**

Este projeto tem como objetivo desenvolver um sistema informatizado que auxiliará os professores e Gestor da Academia na avaliação dos alunos, utilizando várias ferramentas tecnológicas, PHP, MySQL, Java Script, Html5, Ajax, NetBeans, Bootstrap, com a finalidade de guardar informações convenientes para o acompanhamento e desempenho do cliente, e também tendo total controle administrativo da empresa, como as matrículas, mensalidades, produtos, serviços e relatórios através dos registros.

**Palavras Chave:** PHP, MySQL, Java Script, Bootstrap.

# **ABSTRACT**

This project aims to develop a computerized system that will assist the teachers and the Academy Manager in evaluating the students, using various technological tools, PHP, MySQL, Java Script, Html5, Ajax, NetBeans, Bootstrap, in order to store information convenient for the monitoring and performance of the client, and also having full administrative control of the company, such as enrollments, monthly fees, products, services and reports through the records.

**Keywords:** PHP, MySQL, Java Script, Bootstrap.

# **LISTA ILUSTRÇÕES**

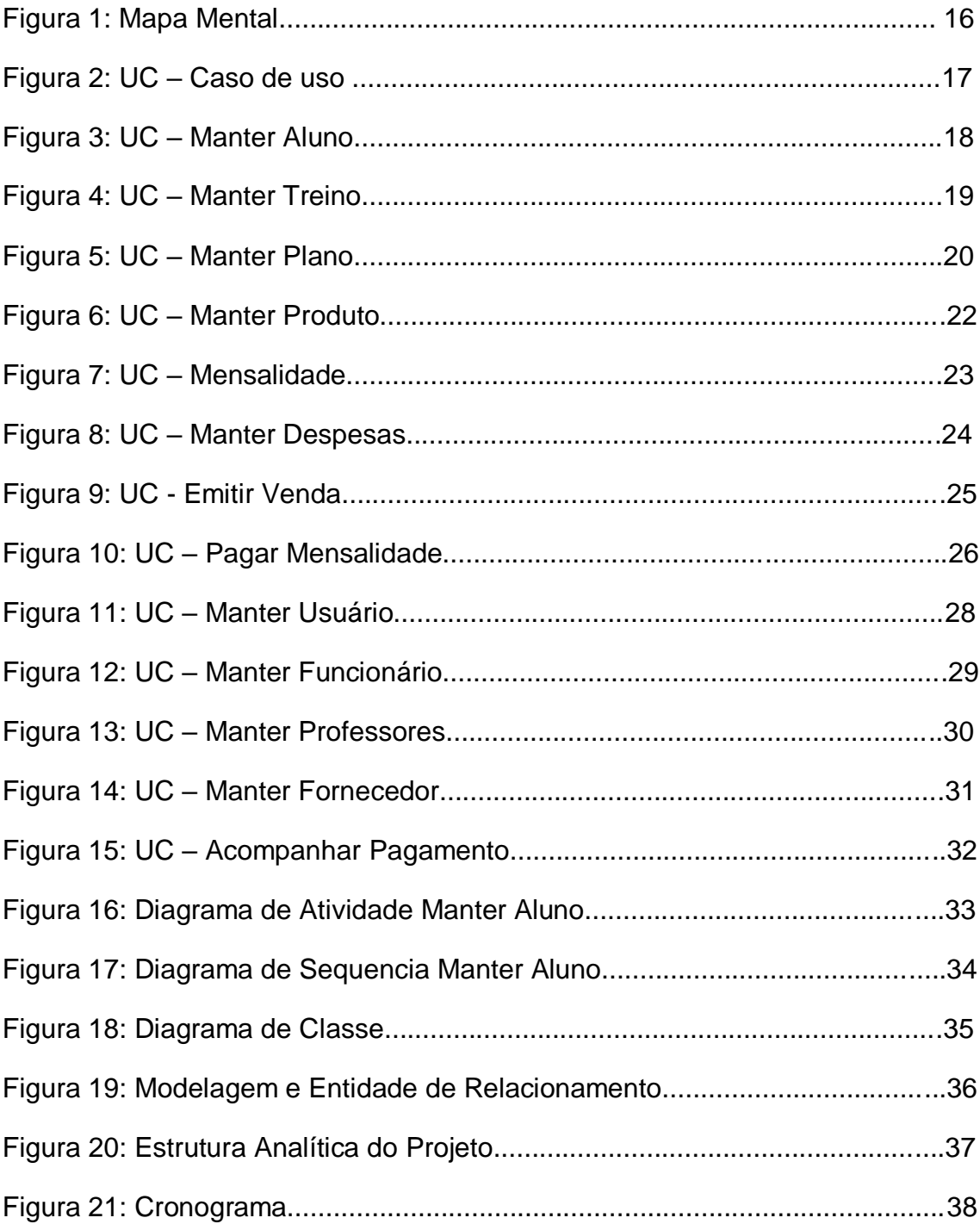

# **ABREVIATURAS E SIGLAS**

- PHP PERSONAL HOME PAGE
- SQL STRUCTURED QUERY LANGUAGE
- CSS CASCADING STYLE SHEETS
- SGBD SISTEMA DE GESTÃO DE BASE DE DADOS
- HTML HYPERTEXT MARKUP LANGUAGE
- UML UNIFIED MODELING LANGUAGE
- DML DATA MANIPULATION LANGUAGE
- ASP ACTIVE SERVER PAGES
- JSON JAVASCRIPT OBJECT NOTATION
- DER DIAGRAMA ENTIDADE RELACIONAMENTO

# **SUMÁRIO**

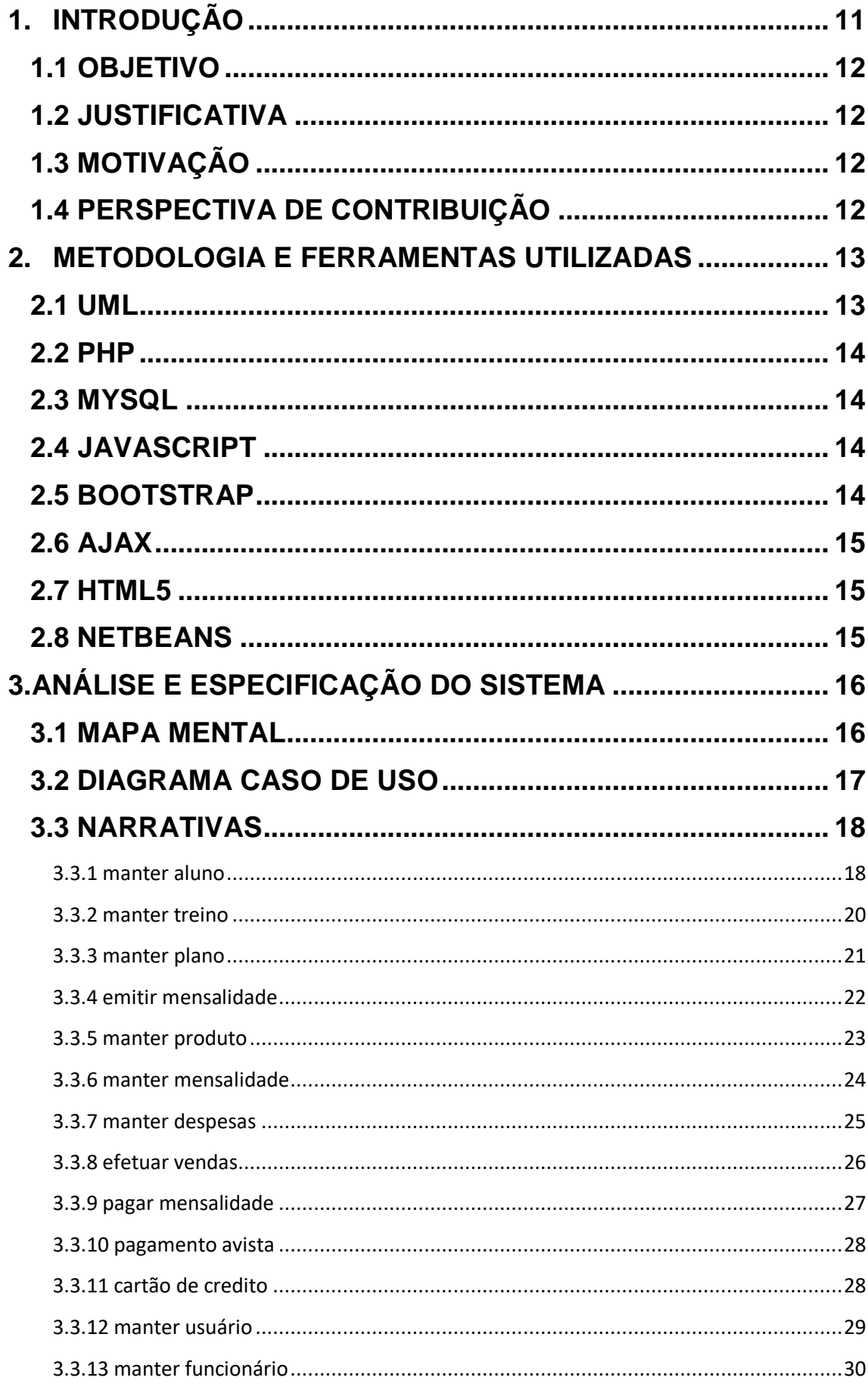

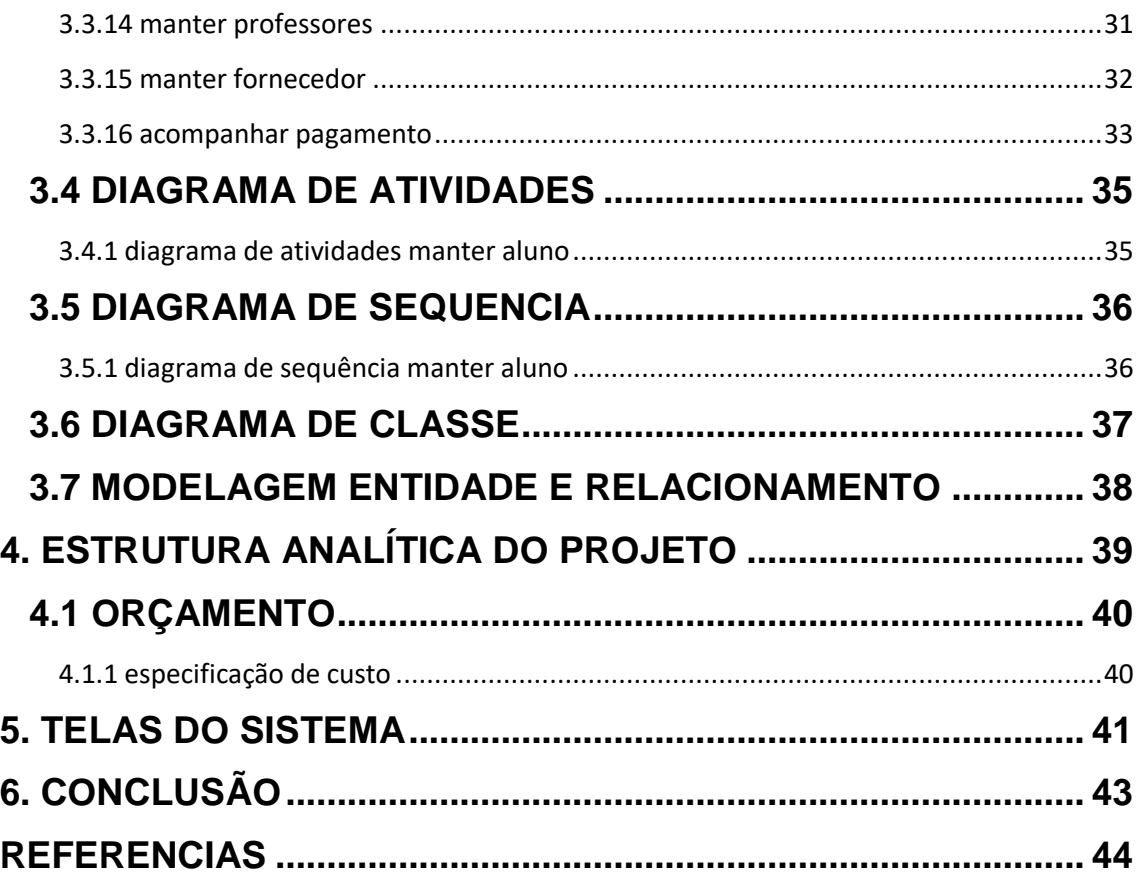

# <span id="page-10-0"></span>**1. INTRODUÇÃO**

A prática de exercícios físicos tem muita importância para nosso corpo, ajudando na melhoria da força, dos músculos e da flexibilidade, fortalecimento dos ossos e das articulações. Deste modo pessoas preocupadas com sua saúde buscam academias para realizarem exercícios físicos com profissionais capacitados para auxiliarem na alimentação e em um programa de exercícios adequado ao seu corpo para manter uma boa forma. Com o crescimento de pessoas interessadas em manter a saúde e ter um programa adequado de exercício, também cresce o número de academias.

Todas as práticas de exercícios físicos são importantes para saúde do nosso corpo, a tecnologia vem com fim de auxiliar, agregar e inovar. Uma dessas maneira de se incorporar a tecnologia em seus objetivos e por meio de um Sistema de Gestão que auxiliará diretamente o público alvo.

Para Lacruz (2008), "Planejar detalhadamente significa antever nos mínimos detalhes o resultado futuro de ações que se pretendem tomar acerca de um empreendimento, objetivando indicar sua viabilidade ou inviabilidade".

Integrar as áreas de uma academia é uma saída para evitar problemas futuros. Assim, torna-se possível acertar na hora de tomar decisões importantes, como conservação e manutenção da infraestrutura; treinamentos para a equipe e ajuste de processos. Um bom Software de Gestão atuará ao lado de seus colaboradores para criar uma comunicação efetiva com cada um. Além de ter maior conhecimento sobre o que acontece em cada área, também tendo um controle total nos processos internos.

Segundo Venlioles (2005), o autor cita que através de um planejamento estratégico o gestor da academia adquire ferramentas para enxergar as ameaças e principalmente as oportunidades que o mercado e a sociedade oferecem para seu negócio. Além de poder identificar quais as fraquezas e as forças do seu negócio para saber exatamente quais os pontos a melhorar e aprimorar.

#### <span id="page-11-0"></span>1.1 OBJETIVO

O objetivo é oferecer uma forma de que donos de academias, administradores, possam facilitar a decisão e estratégias a serem tomadas. Apresentando ferramentas e recursos para inserção dos dados como, matrículas de alunos, cadastro de funcionários, turmas e controle de pagamentos, dentre outras opções, permitindo um total controle de toda parte administrativa da empresa. O sistema vem pra oferecer segurança e eficácia em todos os controles necessários para administração da Academia.

#### <span id="page-11-1"></span>1.2 JUSTIFICATIVA

O estudo consiste em informar sobre benefícios da utilização de um sistema de informação nas academias, para melhor desempenho do setor, assim tendo melhor gerencia do negócio. A tecnologia da informação agrega como instrumento que auxiliara o negócio em suas metas, ajudando a chegar a eficiência em suas operações e processos.

### <span id="page-11-2"></span>1.3 MOTIVAÇÃO

Devido a necessidade de administração da academia, decidiu-se desenvolver um sistema de gerenciamento visando integração total dos dados coletados, permitindo um total controle da parte administrativa, com motivação de futuramente implementar o sistema em outras empresas do segmento.

### <span id="page-11-3"></span>1.4 PERSPECTIVA DE CONTRIBUIÇÃO

Ao final do desenvolvimento deste trabalho, o mesmo será publicado no formato de artigo e divulgado na instituição, com o objetivo de promover e compartilhar os conhecimentos e resultados alcançados. A FEMA, disponibilizará em seu acervo digital, o que possibilitará uma comparação entre a tecnologia estudada, com o objetivo de contribuir com futuros projetos na área.

#### <span id="page-12-0"></span>**2. METODOLOGIA E FERRAMENTAS UTILIZADAS**

Para o desenvolvimento do projeto será utilizado o conceito UML de modelagem para projetos com diagrama de casos de uso, narrativas, etc. A linguagem utilizada pra o desenvolvimento será o PHP que fornece segurança e é umas das linguagens mais utilizadas para desenvolvimento web na atualidade. Para front-end será utilizada HTML5 junto com CSS para o designer e framework BOOTSTRAP. A interfase entre o front-end (HTML5) e back-end (PHP) será utilizada AJAX e JAVASCRIPT. O banco de dados utilizado será o MYSQL.

#### <span id="page-12-1"></span>2.1 UML

Para [Booch](https://www.google.com.br/search?hl=pt-BR&tbo=p&tbm=bks&q=inauthor:%22Grady+Booch%22&source=gbs_metadata_r&cad=5) et al (2016). UML é utilizada para elaborar estruturas de um projeto. Podendo ser usada para a visualizar, especificar, construir e documentar sistemas. Na [Engenharia de Software,](https://pt.wikipedia.org/wiki/Engenharia_de_software) ela é usada como uma [linguagem de](https://pt.wikipedia.org/wiki/Linguagem_de_modelagem)  [modelagem](https://pt.wikipedia.org/wiki/Linguagem_de_modelagem) permitindo representação de um sistema de forma padronizada, facilitando a compreensão antes da implementação. UML é usada para modelar sistemas, cuja seu alcance pode incluir diversos sistemas de informação, como corporativos, aplicações na Web e até sistemas mais complexos. Esta linguagem muito persuasiva, atende todas as visões necessárias para desenvolvimento e implantação de sistemas de informação.

A UML não é uma [metodologia](https://pt.wikipedia.org/wiki/Metodologia_(engenharia_de_software)) de desenvolvimento, ela não nos dá o passo a passo para o desenvolvimento de um projeto, mas te dá um auxílio para ter visão do cenário e a comunicação dos objetos, assim podendo identificar alguns processos.

#### <span id="page-13-0"></span>2.2 PHP

Segundo [Dall'Oglio](https://www.amazon.com.br/s/ref=dp_byline_sr_book_1?ie=UTF8&field-author=Pablo+Dall%27Oglio&search-alias=books) (2018), A Linguagem PHP tem interpretação livre, usada inicialmente para o desenvolver aplicações, atua ao [lado de um](https://pt.wikipedia.org/wiki/Server-side) servidor, capacidade de criação de conteúdo eficiente na [World Wide Web.](https://pt.wikipedia.org/wiki/World_Wide_Web) É uma das primeiras linguagens na inserção de documentos [HTML,](https://pt.wikipedia.org/wiki/HTML) assim deixando de utilizar arquivos externos para processamento de dados. Interpretação do código pelo próprio módulo do PHP, gerando a página web a ser visualizada pelo usuário. A evolução da linguagem tem como características oferecer funcionalismo em linha de comando, ganhando algumas outras características a mais, possibilitando usos adicionais do PHP que não tenha relação com sistemas web.

#### <span id="page-13-1"></span>2.3 MYSQL

Segundo Milani (2007), MySQL é um Sistema de Banco de Dados que disponibiliza seu código fonte aberto muito popular no mundo da programação utilizada no mundo todo. Se torna popular pelo seu desempenho, confiabilidade e facilidade de uso, o MySQL tornou-se a principal escolha de banco de dados para aplicativos baseados na web.

#### <span id="page-13-2"></span>2.4 JAVASCRIPT

Segundo Duckett (2016), JAVASCRIPT é uma linguagem de programação interpretada a orientação a objetos, ela é reconhecida como scripting para páginas Web, também sendo muito útil em vários outros [ambientes](https://en.wikipedia.org/wiki/JavaScript#Uses_outside_web_pages) que não se usa [navegador](https://en.wikipedia.org/wiki/JavaScript#Uses_outside_web_pages). Linguagem em scripting que se baseia em [protótipos,](https://en.wikipedia.org/wiki/Prototype-based_programming) suportando a programação orientada a objetos.

#### <span id="page-13-3"></span>2.5 BOOTSTRAP

Para Souza (2018) Bootstrap é um [framework](https://pt.wikipedia.org/wiki/Framework_para_aplica%C3%A7%C3%B5es_web) CSS de [código-fonte](https://pt.wikipedia.org/wiki/Software_livre_e_de_c%C3%B3digo_aberto)  [aberto](https://pt.wikipedia.org/wiki/Software_livre_e_de_c%C3%B3digo_aberto) repleto de componentes prontos e utilizáveis, baseando em modelos de design, tornando-se melhor a experiência do usuário fazendo que o site se torne mais apresentável e responsivo.

#### <span id="page-14-0"></span>2.6 AJAX

Ajax é uma sigla em inglês para Asynchoronous JavaScript and XML e trata-se de técnica de carregamento de conteúdo em uma página web uso de JavaScript e XML, TXT, PHP, ASP, JSON ou qualquer linguagem de marcação ou programação capaz de ser recuperada de um servidor. (SILVA 2009).

#### <span id="page-14-1"></span>2.7 HTML5

Segundo [Samy Silva](https://www.google.com.br/search?hl=pt-BR&tbo=p&tbm=bks&q=inauthor:%22Maur%C3%ADcio+Samy+Silva%22&source=gbs_metadata_r&cad=6) (2015) HTML é uma sigla inglês para Hyper Text Markup Language (Linguagem para marcação de hipertexto). Está linguagem é que nós desenvolvedores utilizamos como forma de se comunicarmos com usuários fazendo que ele entenda, como uma página de um site.

### <span id="page-14-2"></span>2.8 NETBEANS

"O NetBeans é um ambiente de desenvolvimento, sendo ele multiplataforma, é uma ferramenta utilizada por programadores para criar, produzir, compilar, debugar e instalar aplicações. Ele fornece uma ampla base para tais criações, possuindo um vasto conjunto de bibliotecas, módulos e API's entre outros recursos necessários para o feito. Esta IDE conta também com amparo de uma vasta documentação produzida também em português. Esta é uma IDE produzida por total em java, mas que pode suportar qualquer outra linguagem de programação ou linguagem que desenvolva com Swing". (SALOMÃO; MAGALHÃES, 2015)

# <span id="page-15-0"></span>**3.ANÁLISE E ESPECIFICAÇÃO DO SISTEMA**

Para o desenvolvimento da aplicação proposta, foi utilizada a tecnologia UML (Linguagem de Modelagem Unificada) para análise e validação dos requisitos, onde toda a parte gráfica foi criada na ferramenta Astah. Já para a criação do DER, foi utilizado o DBDesigner.

#### <span id="page-15-1"></span>3.1 MAPA MENTAL

O Mapa Mental tem grande importância para a implementação do sistema, ajudando na hora de escolher os requisitos que serão usados durante o desenvolvimento do projeto. Abaixo, terá a imagem do Mapa Mental do projeto que será elaborado, contendo 15 requisitos:

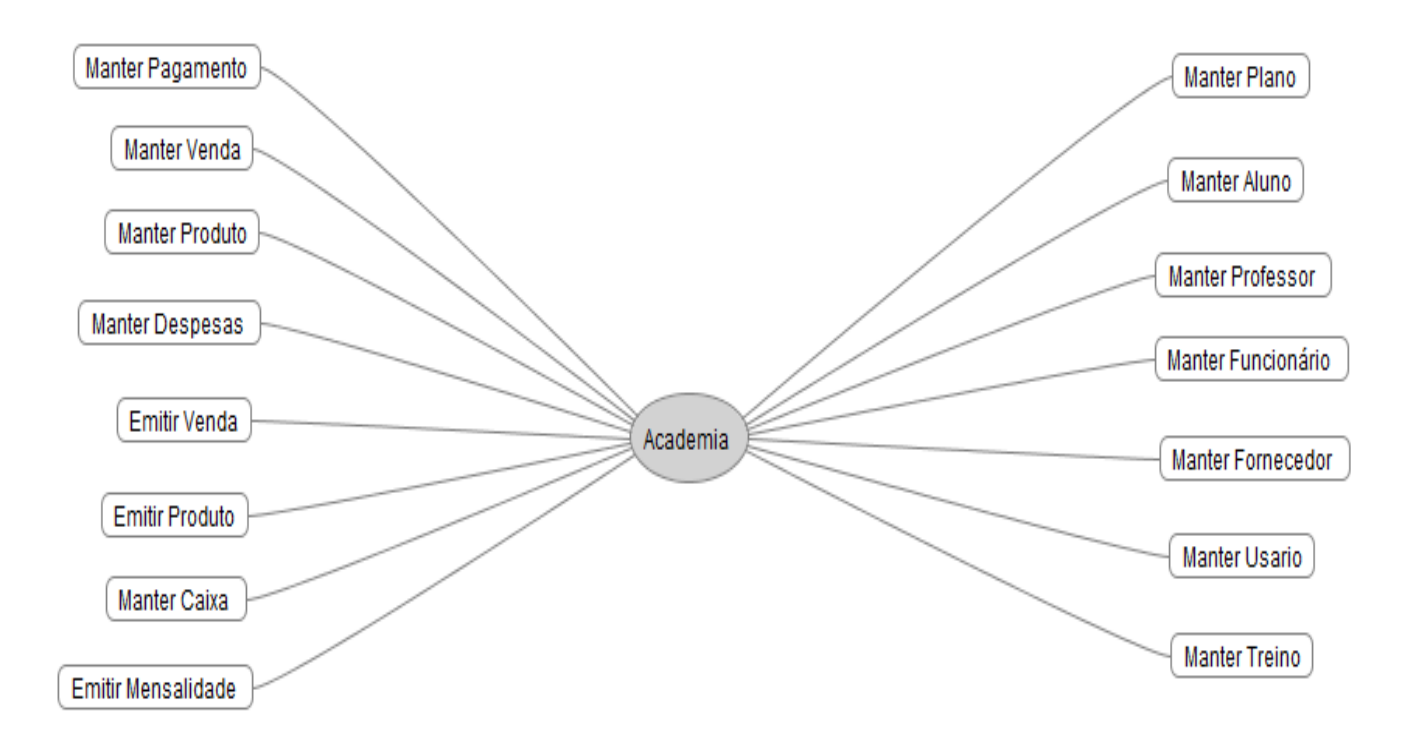

**Figura 1:** Mapa Mental

#### <span id="page-16-0"></span>3.2 DIAGRAMA CASO DE USO

O Diagrama de caso de uso é uma descrição de todas as possíveis sequências de interações entre os atores e sistema. Ele descreve um cenário, que mostra passo a passo os eventos do sistema do ponto de vista do usuário. É um passo muito importante no desenvolvimento, pois através dele é feito o levantamento e registro dos requisitos de um sistema.

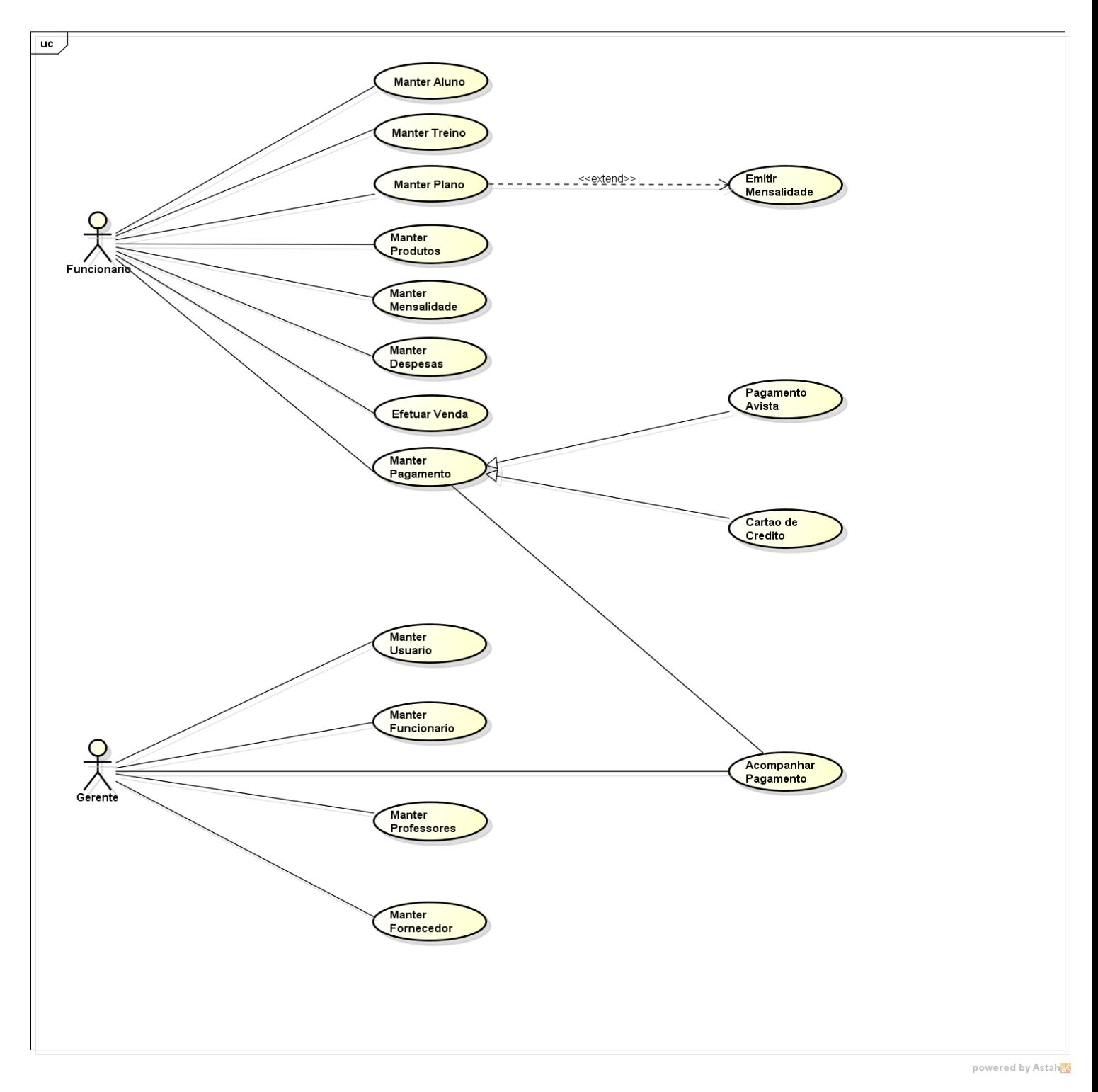

### <span id="page-17-0"></span>3.3 NARRATIVAS

As Narrativas de caso de uso descrevem a funcionalidade proposta para um novo sistema que será projetado.

#### <span id="page-17-1"></span>**3.3.1 Manter aluno**

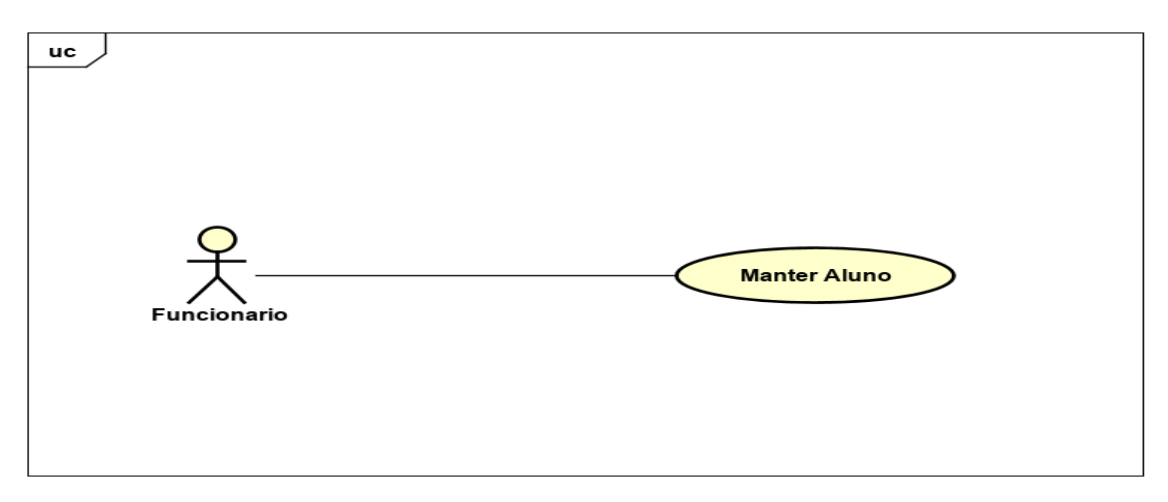

**Figura 3:** UC - Manter Aluno

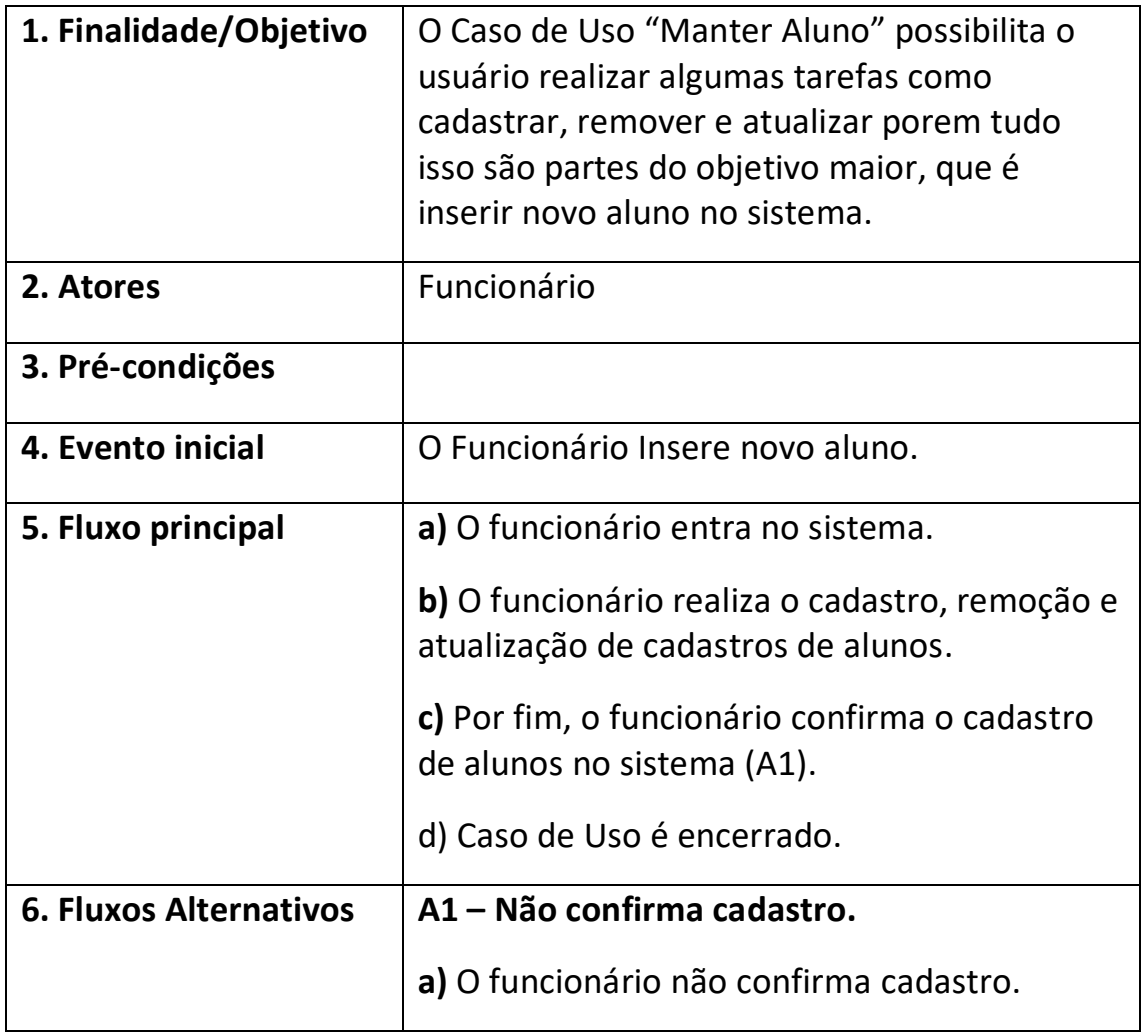

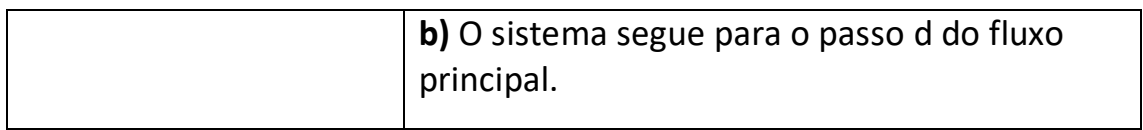

### <span id="page-19-0"></span>**3.3.2 Manter treino**

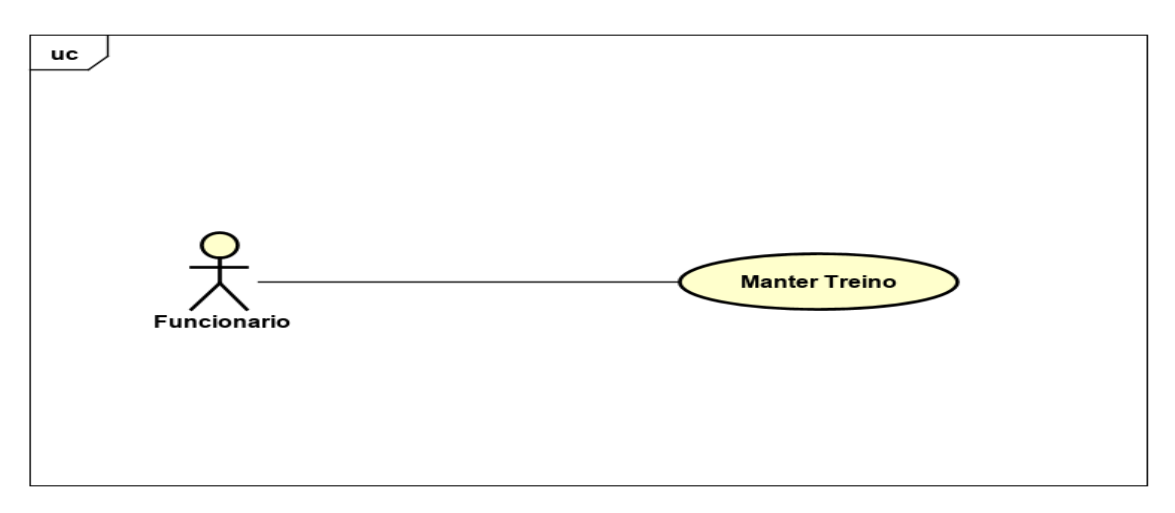

**Figura 4:** UC - Manter Treino

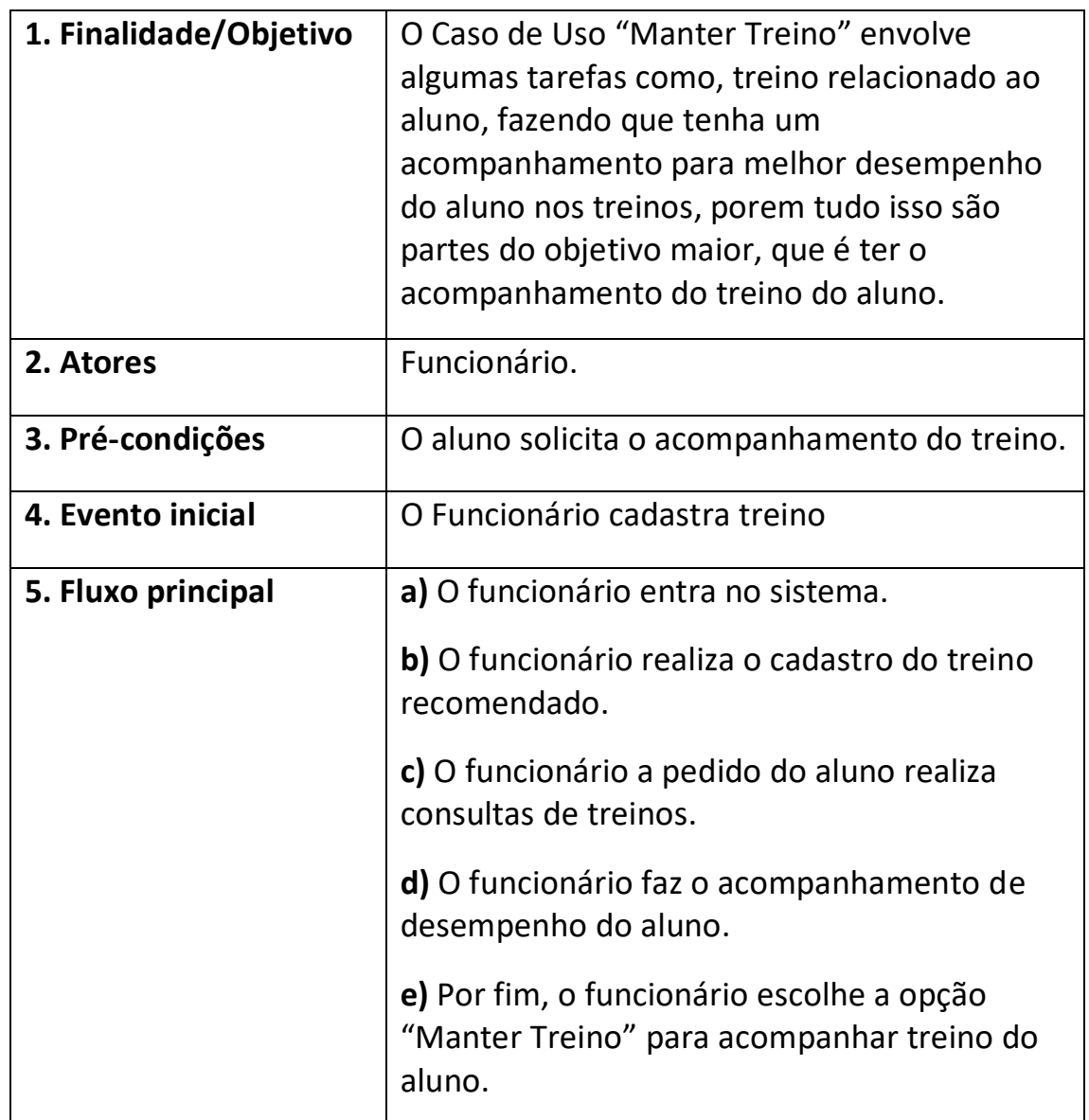

# <span id="page-20-0"></span>**3.3.3 Manter plano**

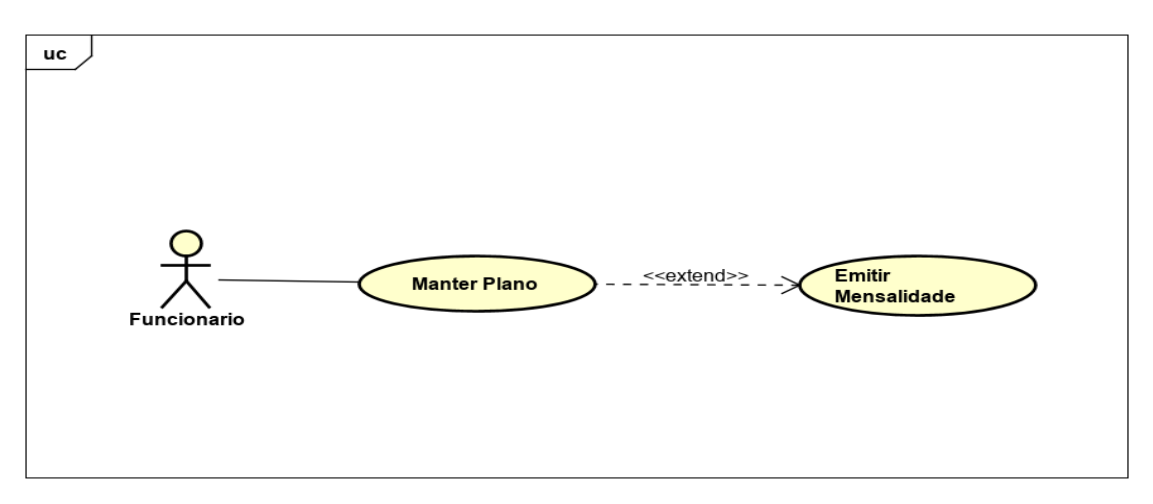

**Figura 5:** UC – Manter Plano

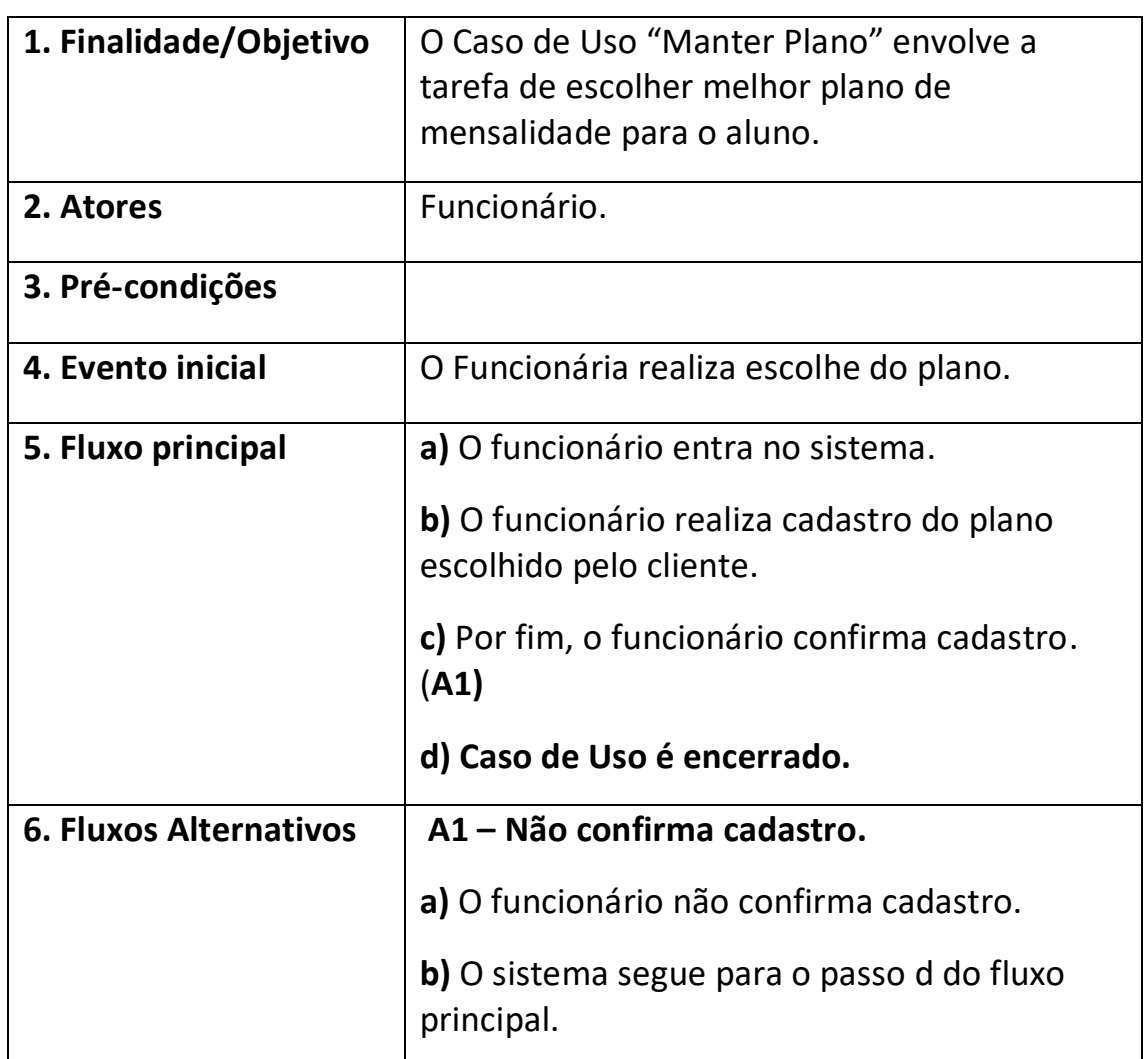

### <span id="page-21-0"></span>**3.3.4 Emitir mensalidade**

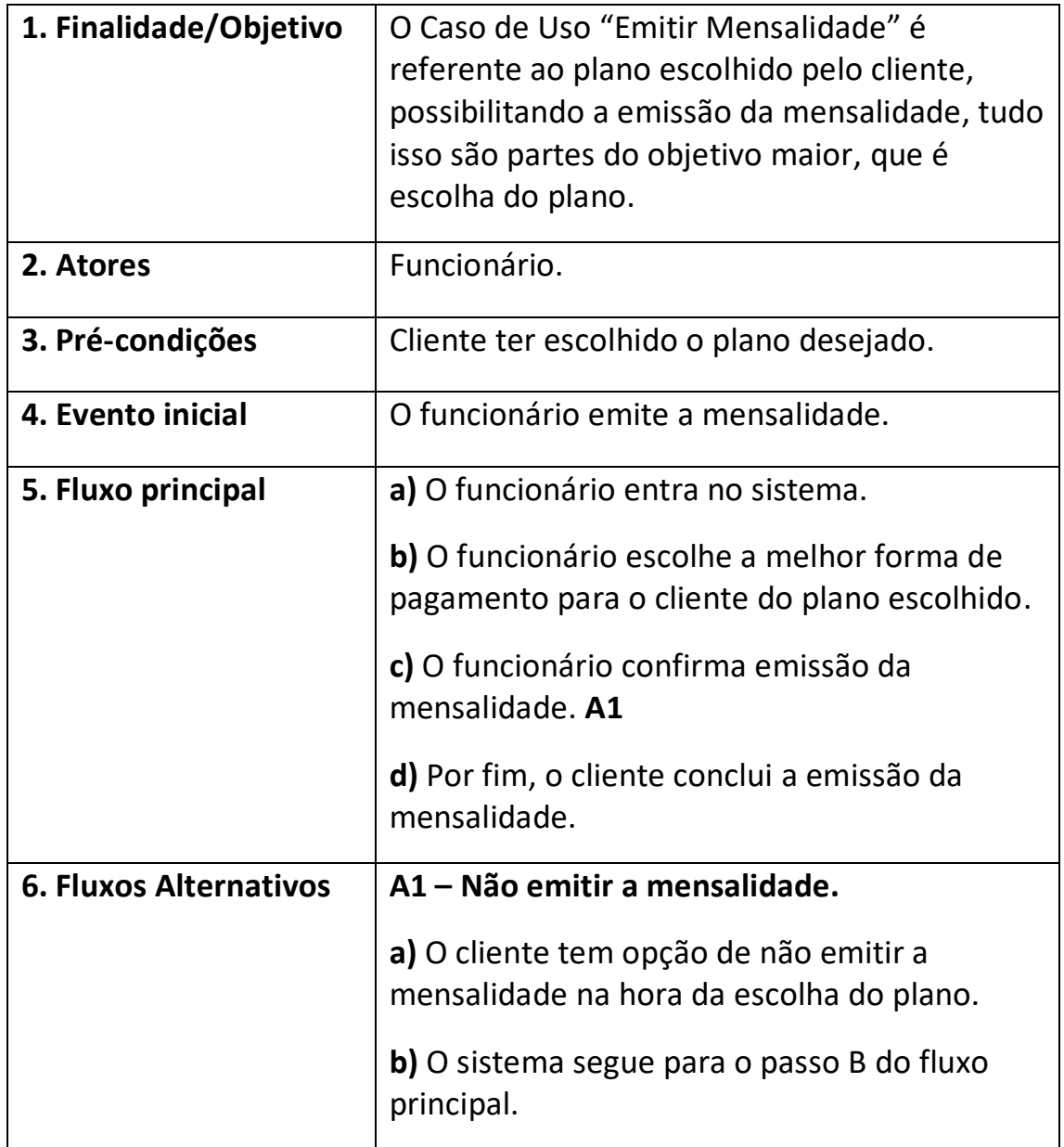

# <span id="page-22-0"></span>**3.3.5 Manter produto**

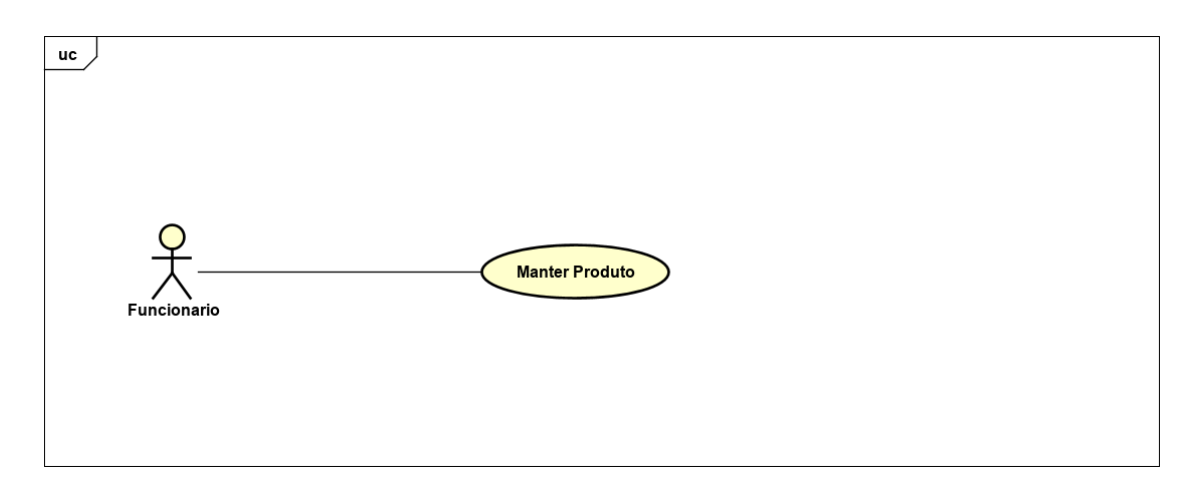

**Figura 6:** UC - Manter Produto

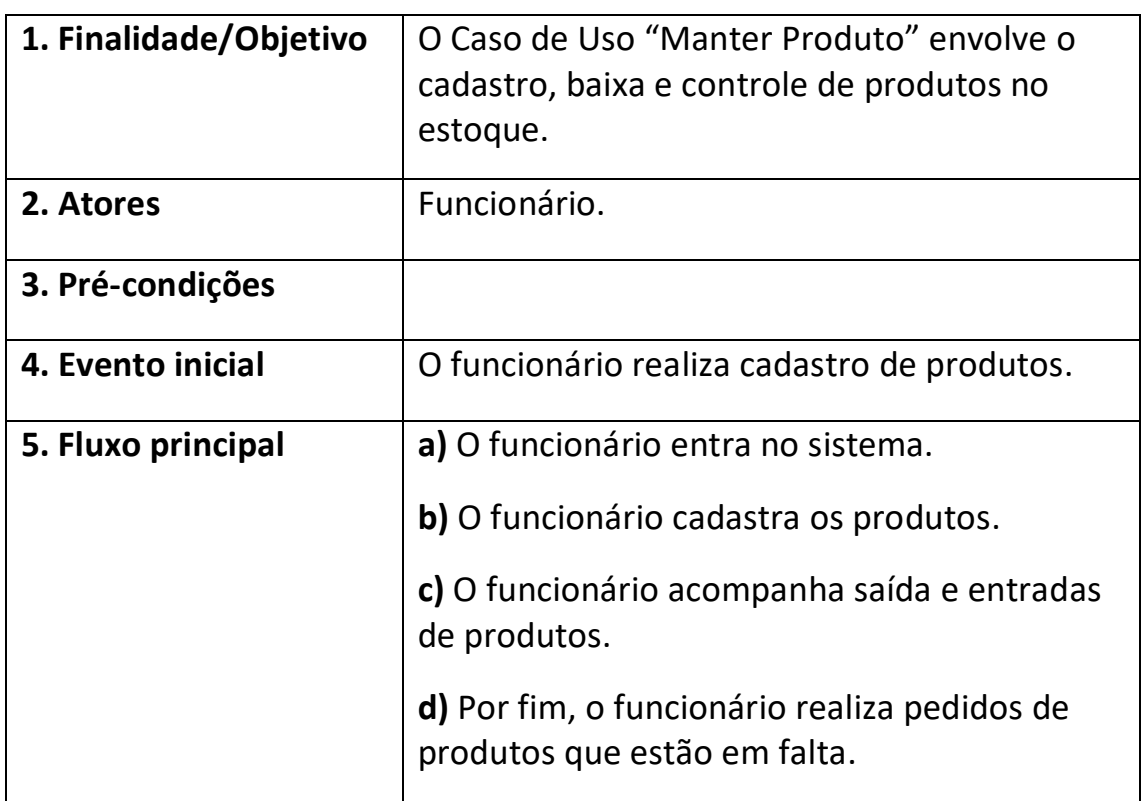

<span id="page-23-0"></span>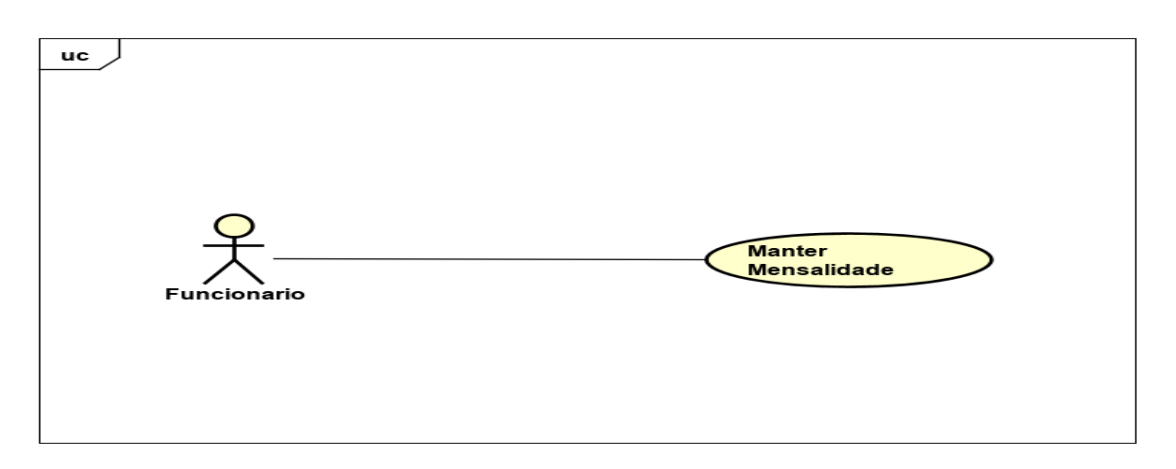

**Figura 7:** UC - Manter Mensalidade

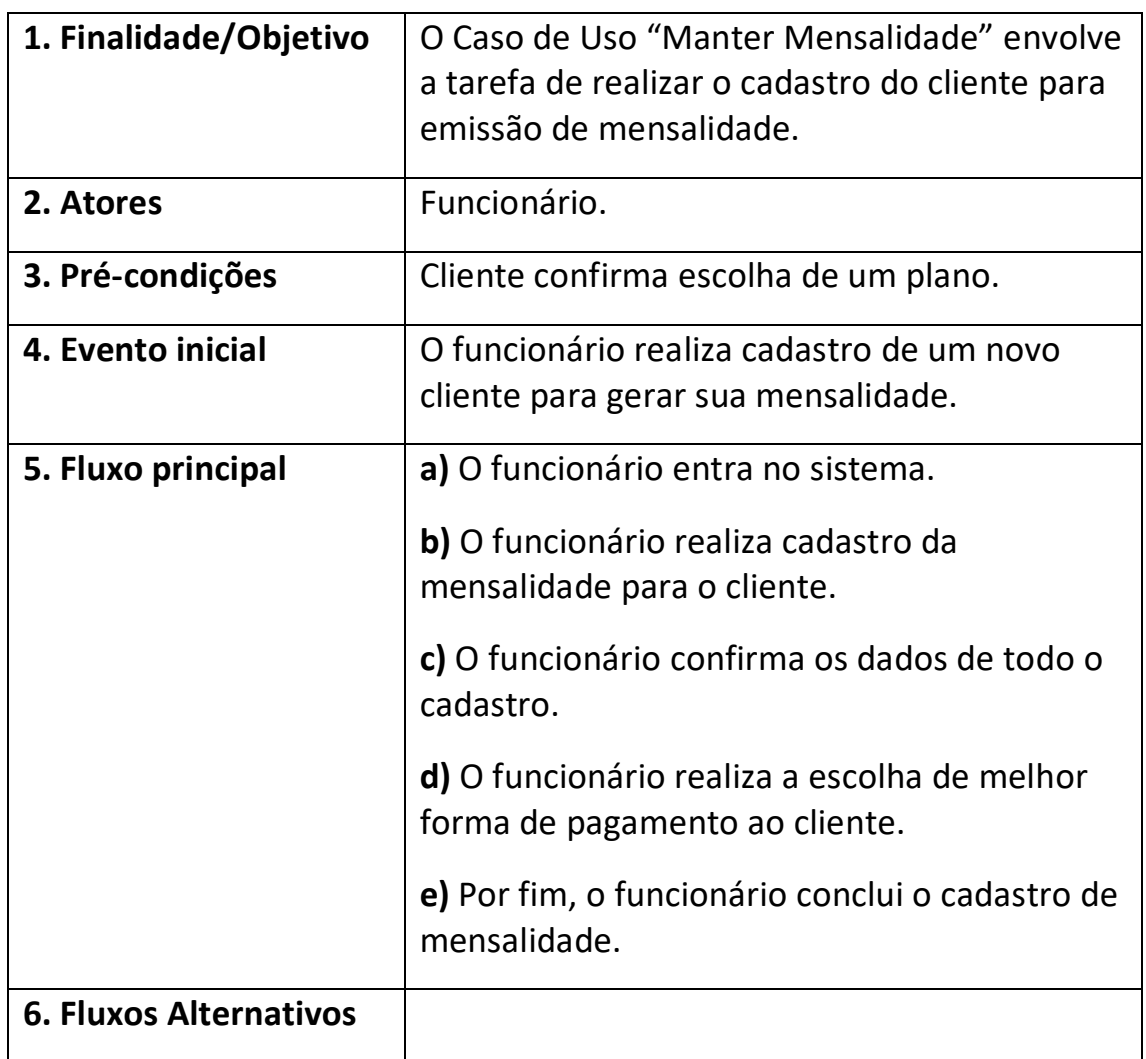

<span id="page-24-0"></span>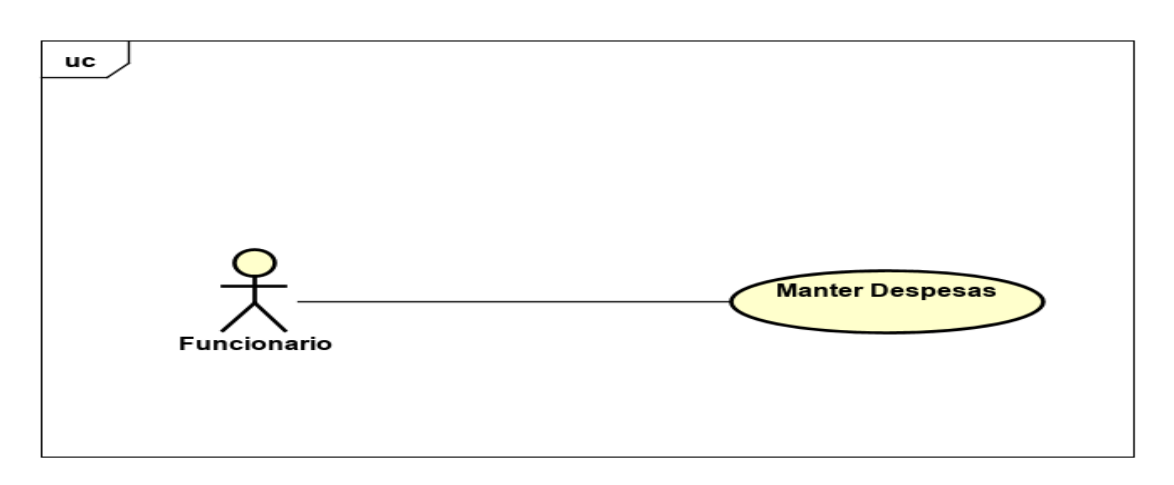

**Figura 8:** UC - Manter Despesas

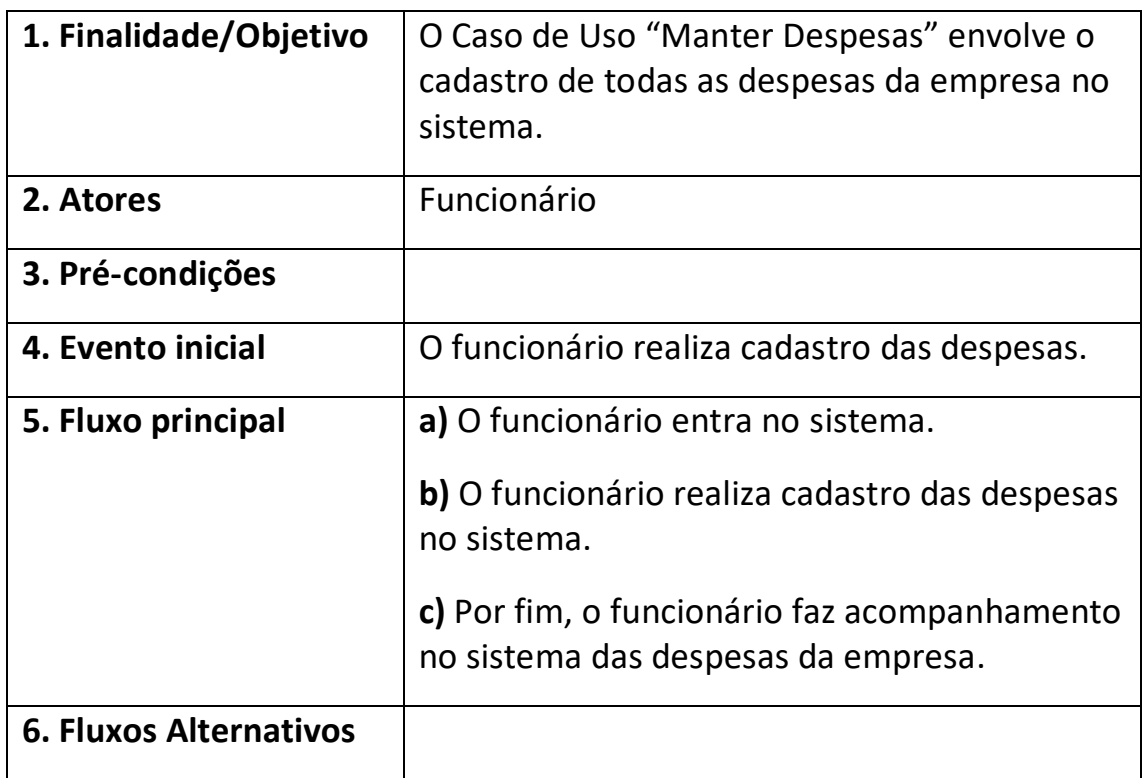

<span id="page-25-0"></span>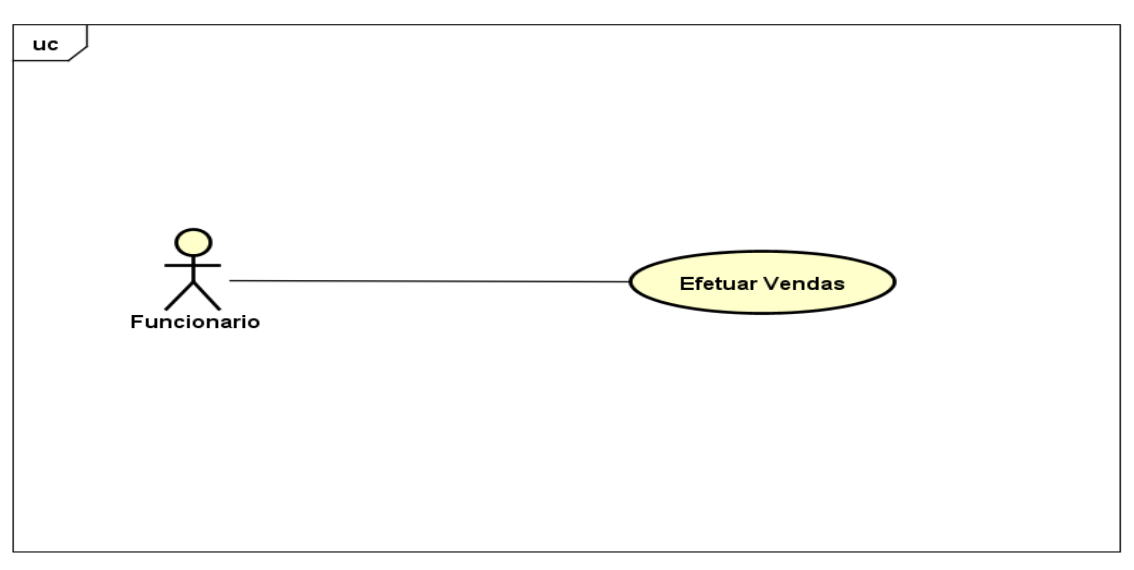

powered by Astah<mark>a</mark>s

**Figura 9:** UC Efetuar Vendas

| 1. Finalidade/Objetivo        | O Caso de Uso "Efetuar Vendas" envolve a                          |
|-------------------------------|-------------------------------------------------------------------|
|                               | tarefa em efetivar a compra feita pelo cliente.                   |
| 2. Atores                     | Funcionário.                                                      |
| 3. Pré-condições              |                                                                   |
| 4. Evento inicial             | O Funcionário concluir uma compra.                                |
| 5. Fluxo principal            | a) O funcionário entra no sistema.                                |
|                               | b) O funcionário realiza cadastro de venda<br>para o cliente.     |
|                               | c) Por fim, o funcionário efetiva as vendas<br>para o cliente. A1 |
| <b>6. Fluxos Alternativos</b> | A1 - Não efetivar vendas                                          |
|                               | a) O funcionário não consegue efetivar as<br>vendas.              |
|                               | <b>b)</b> O sistema segue para o passo A do fluxo<br>principal.   |

<span id="page-26-0"></span>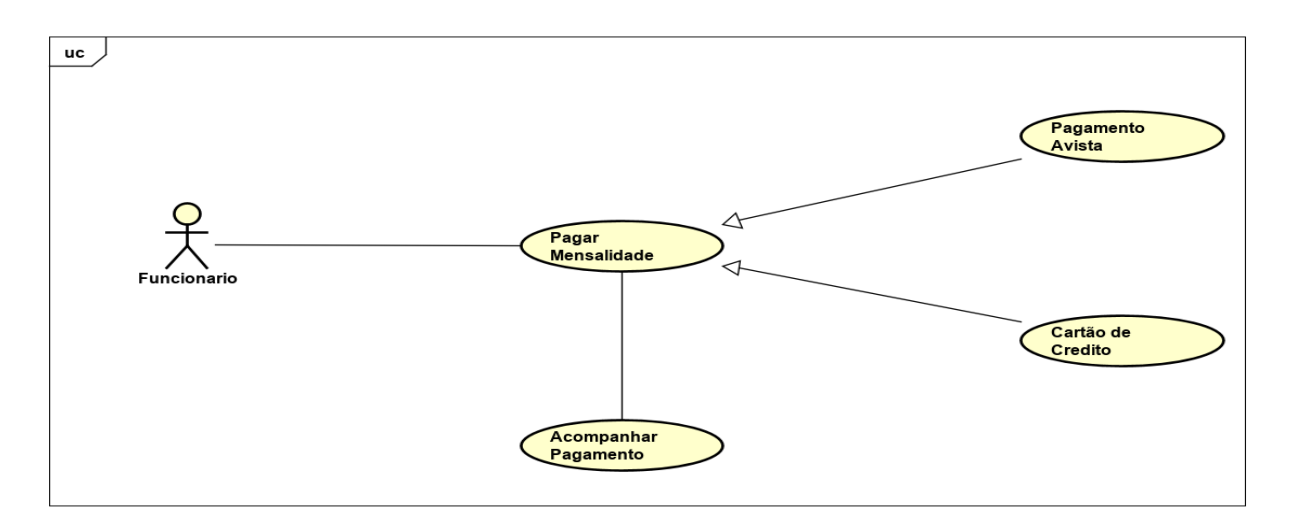

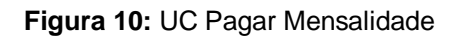

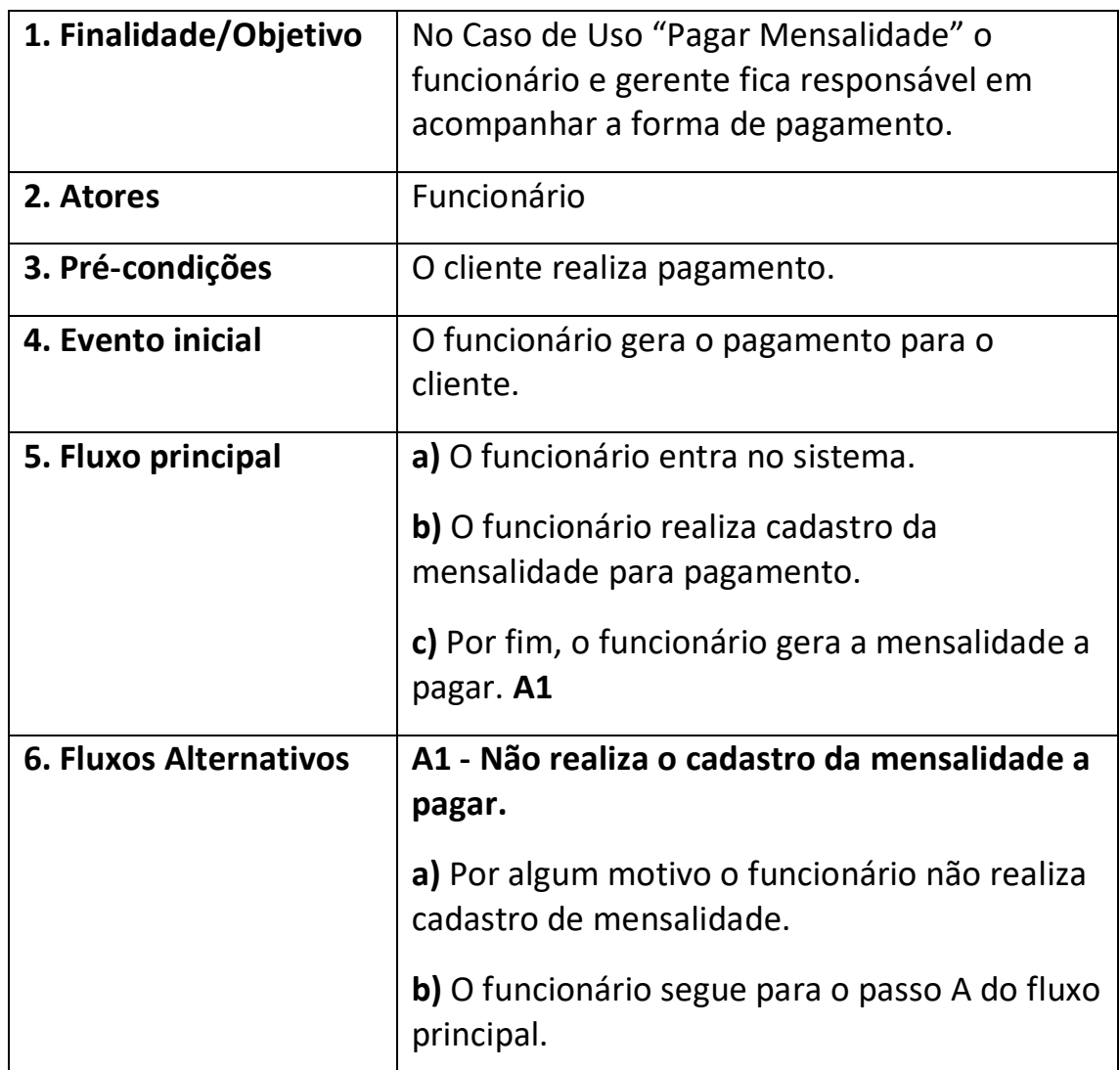

# <span id="page-27-0"></span>**3.3.10 Pagamento avista**

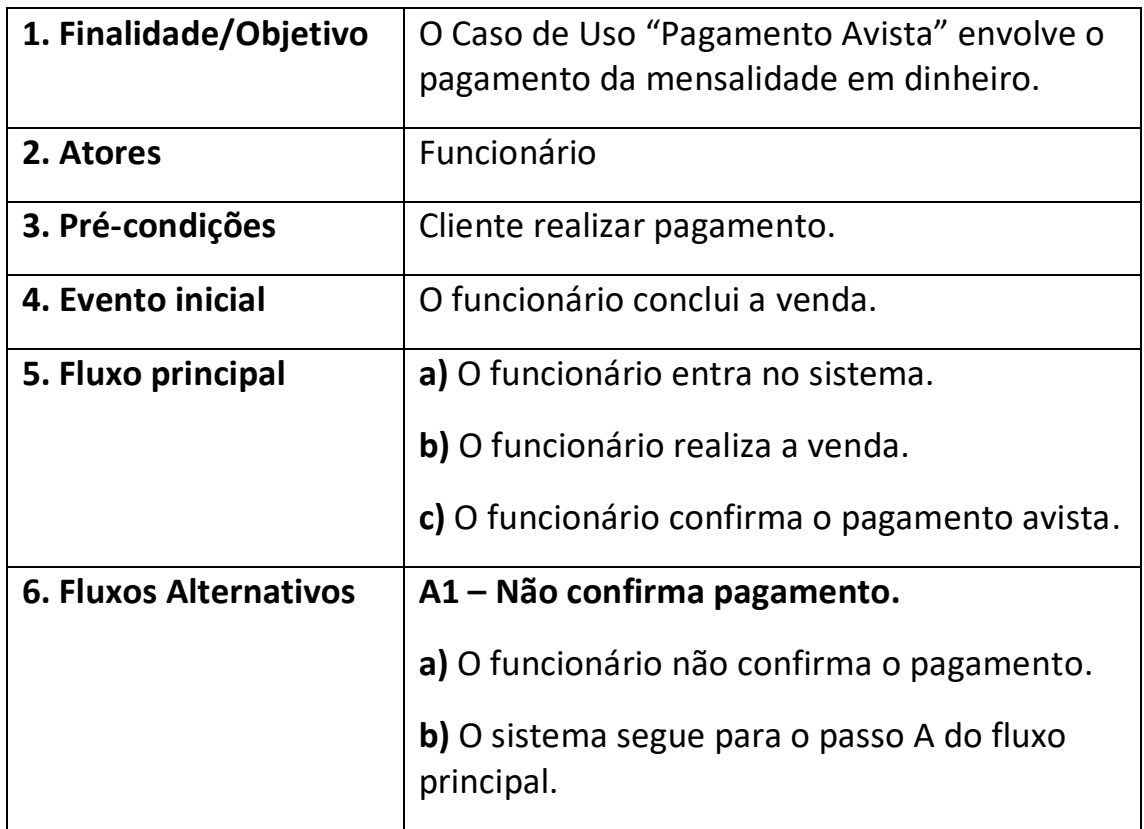

### <span id="page-27-1"></span>**3.3.11 Cartão de credito**

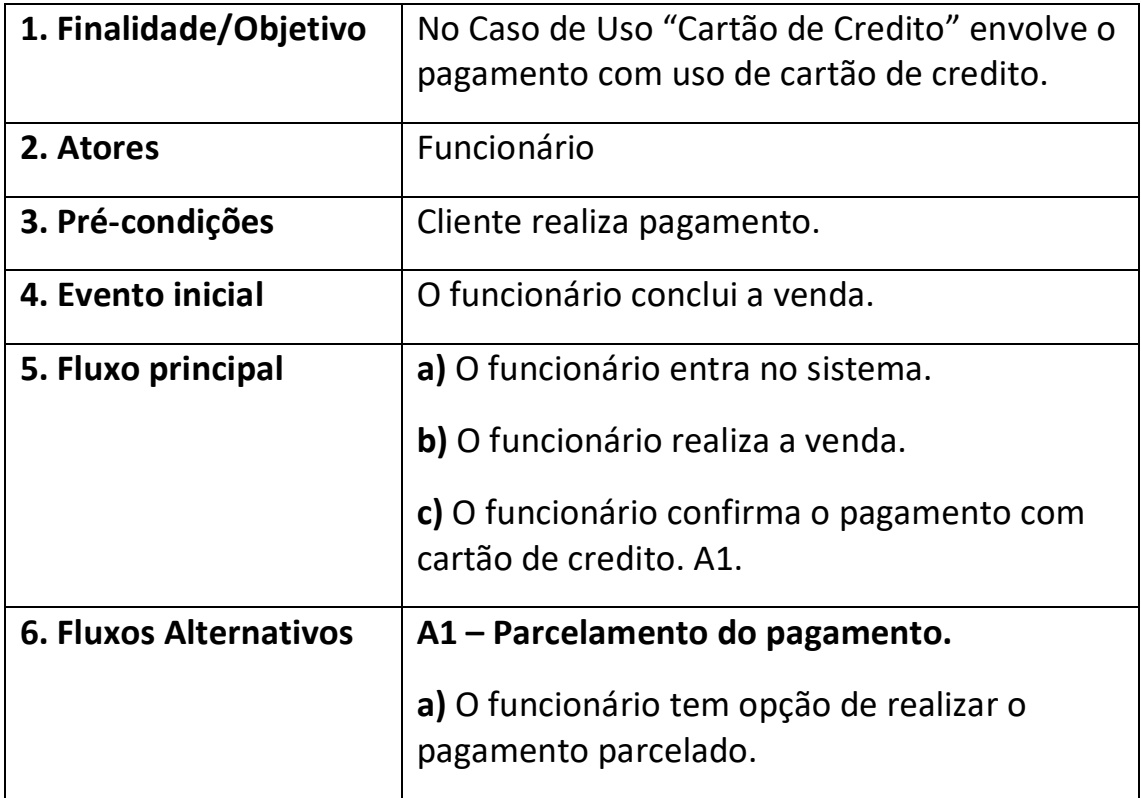

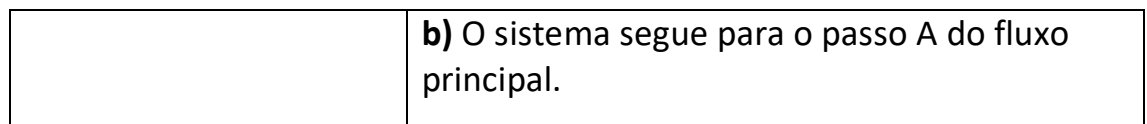

### <span id="page-28-0"></span>**3.3.12 Manter usuário**

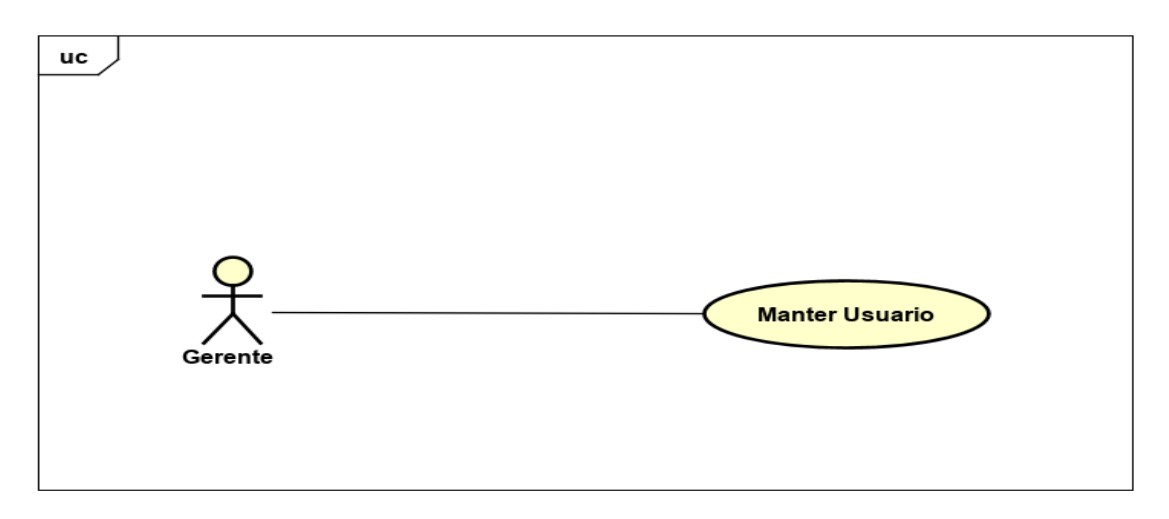

**Figura 11:** UC Manter Usuário

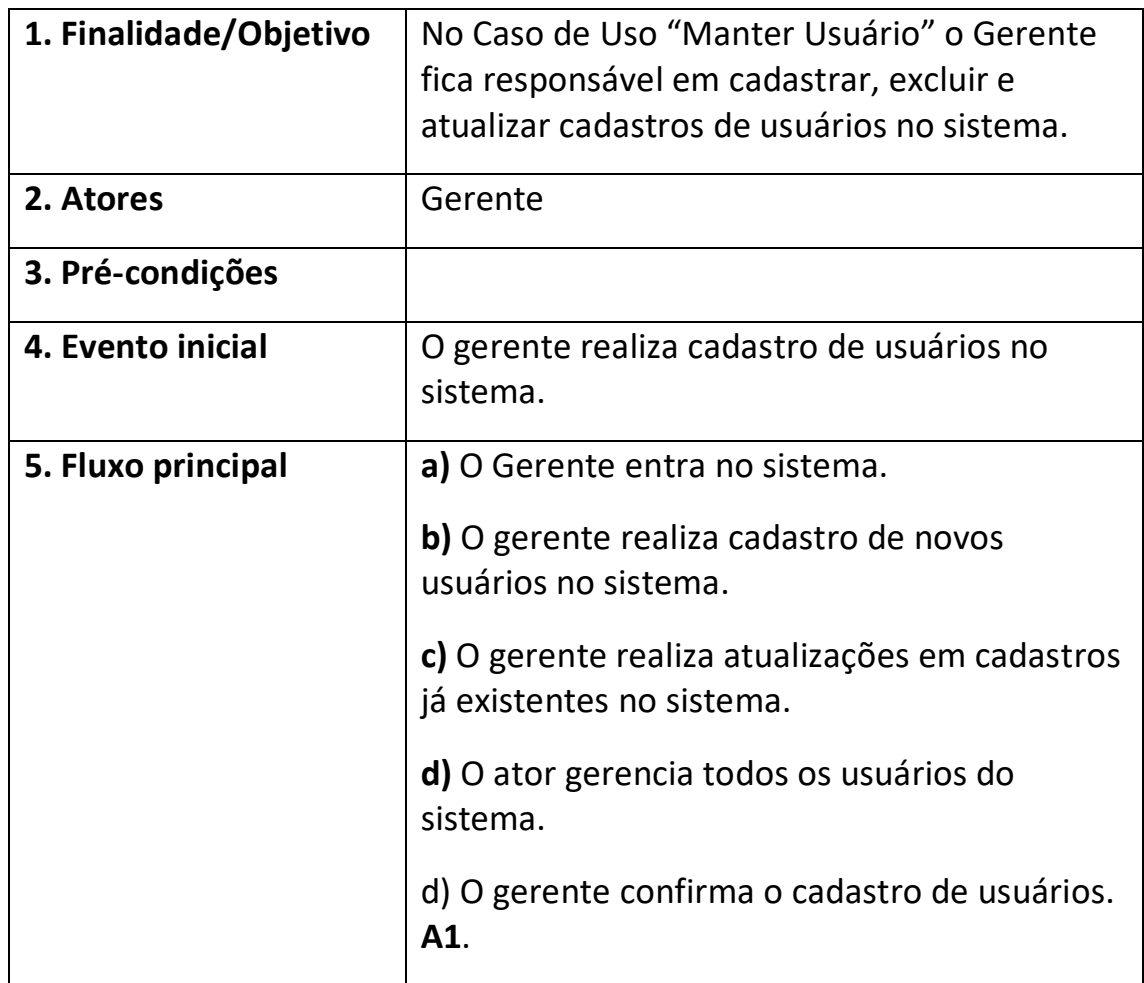

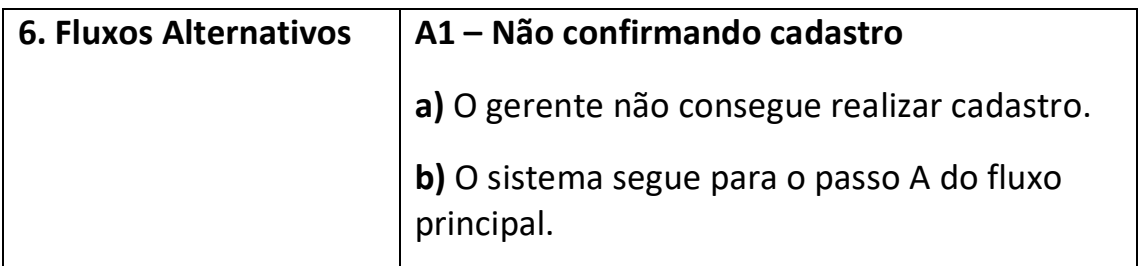

### <span id="page-29-0"></span>**3.3.13 Manter funcionário**

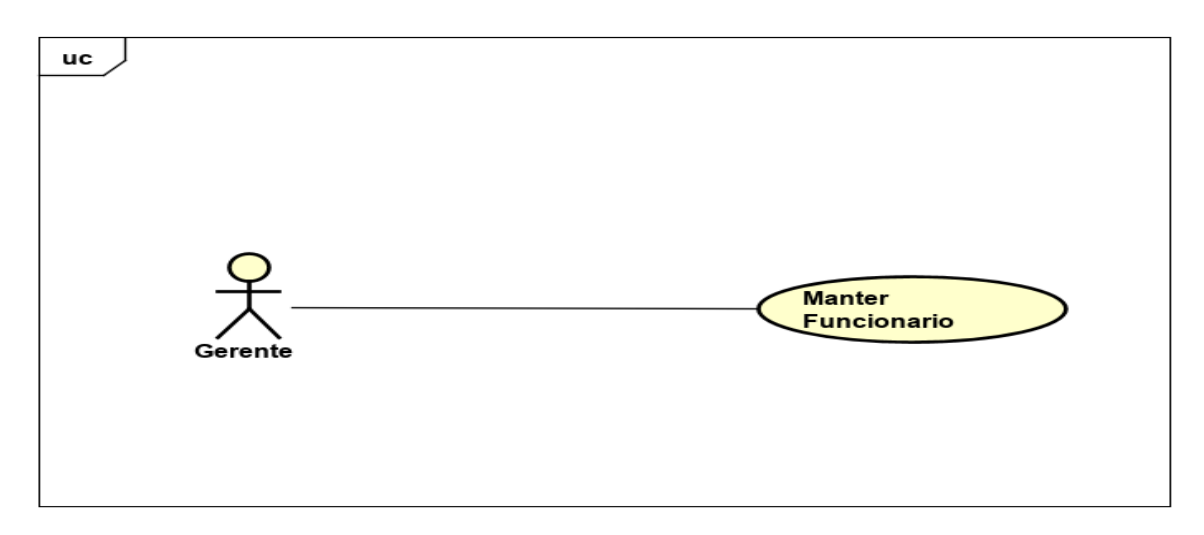

**Figura 12:** UC Manter Funcionário

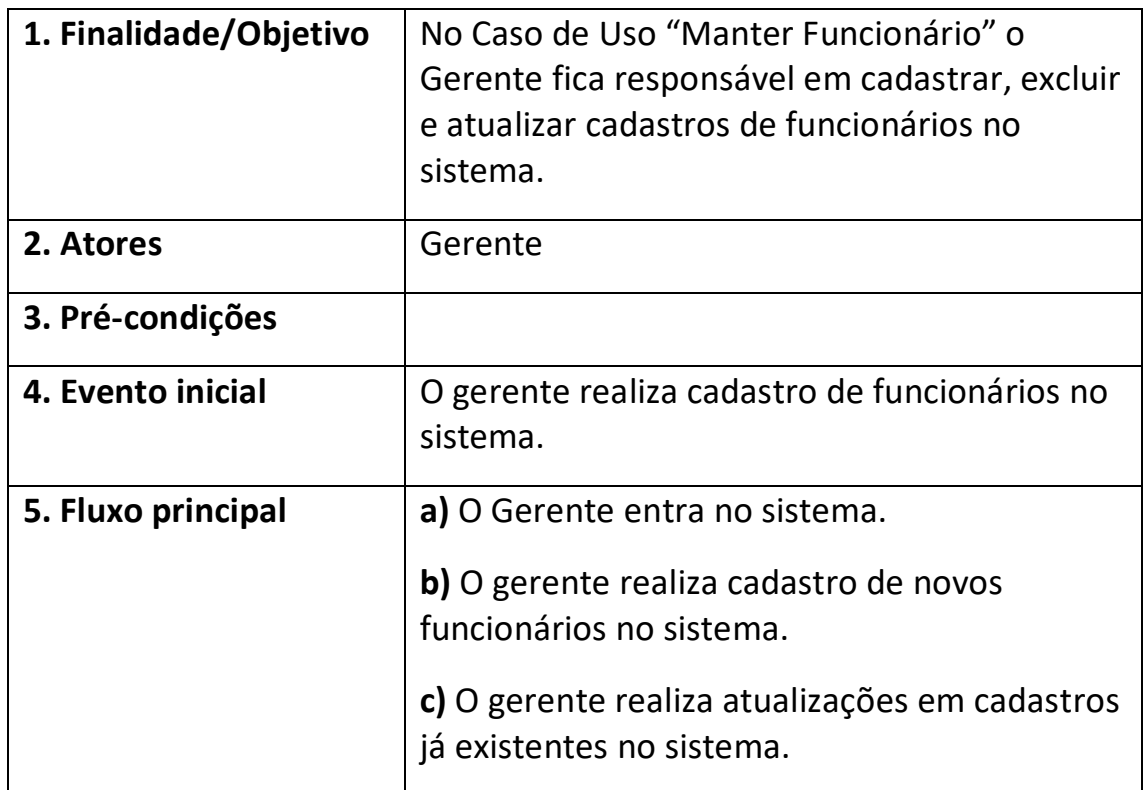

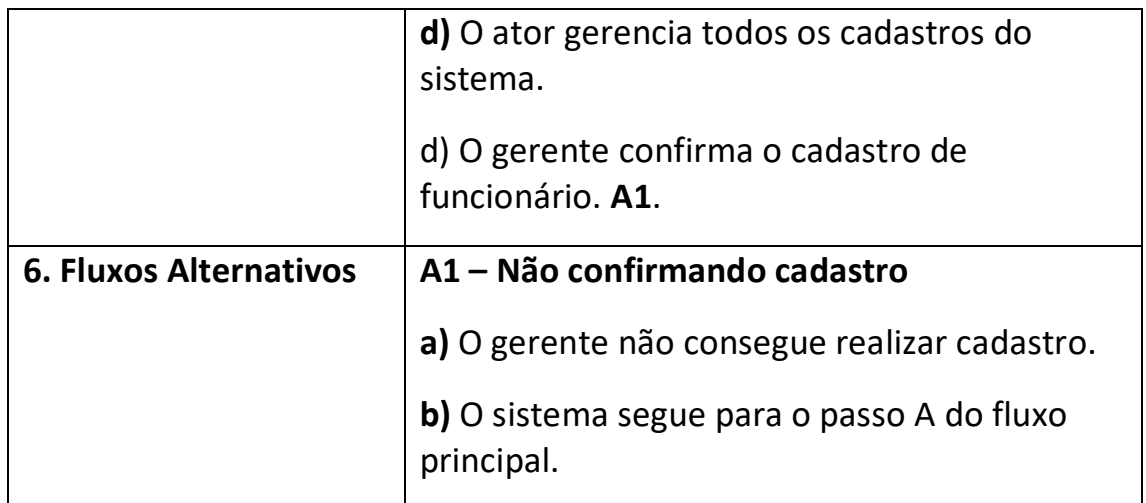

### <span id="page-30-0"></span>**3.3.14 Manter professores**

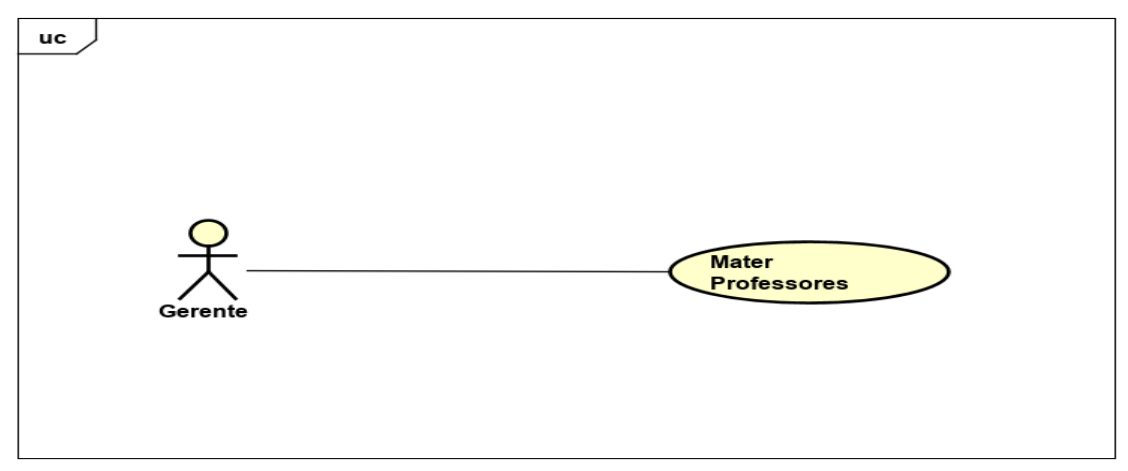

**Figura 13:** UC Manter Professores

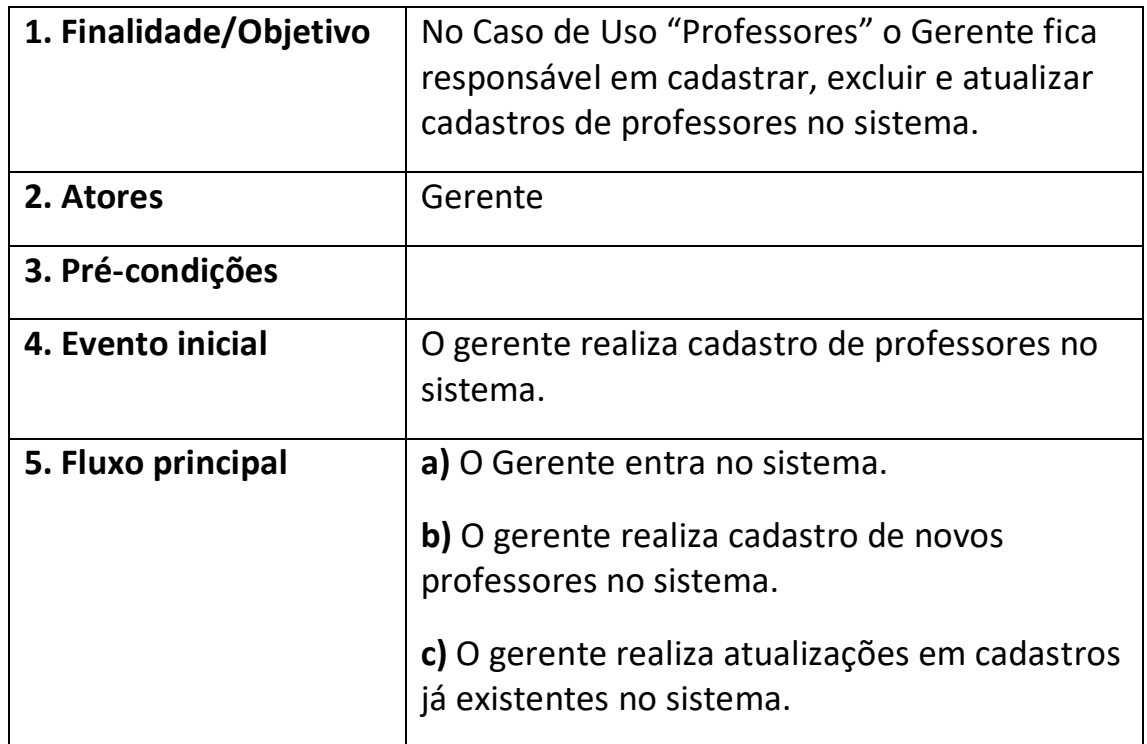

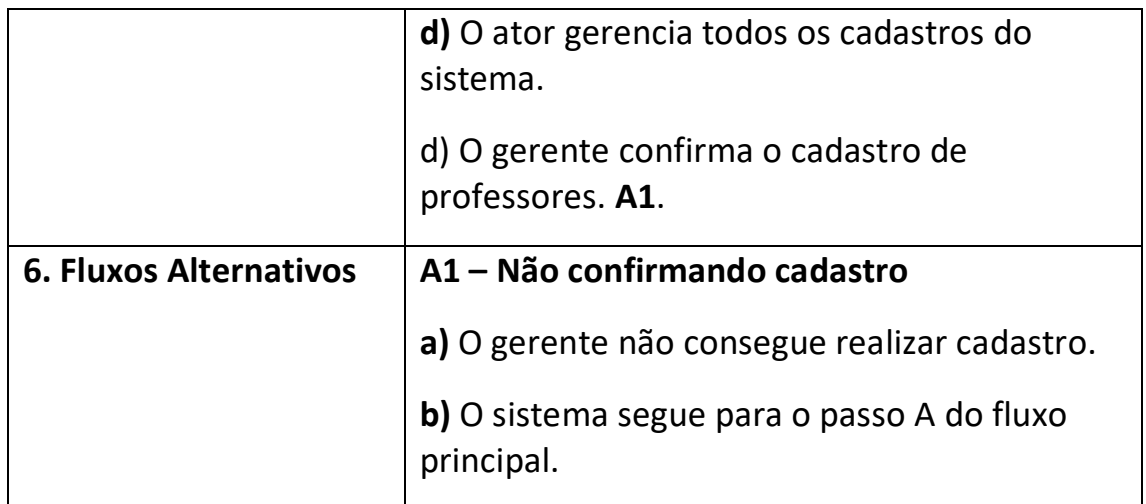

### <span id="page-31-0"></span>**3.3.15 Manter fornecedor**

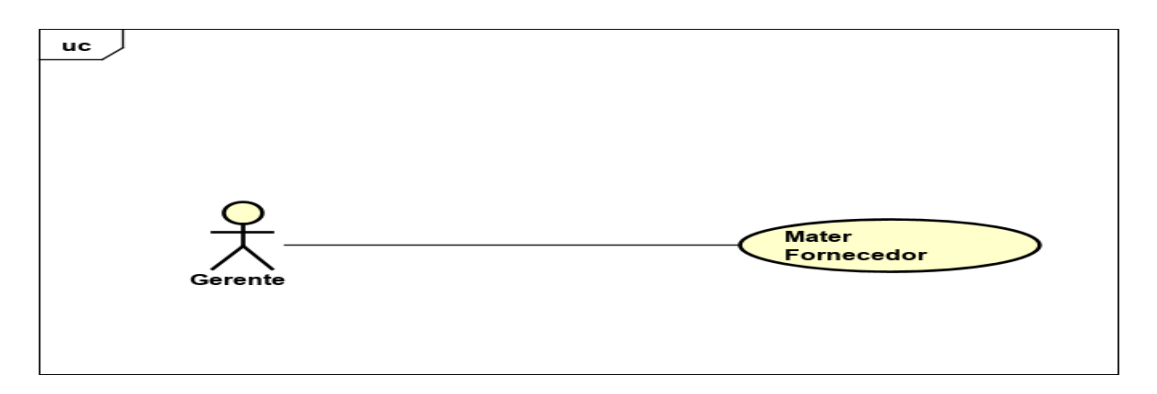

**Figura 14:** UC Manter Fornecedor

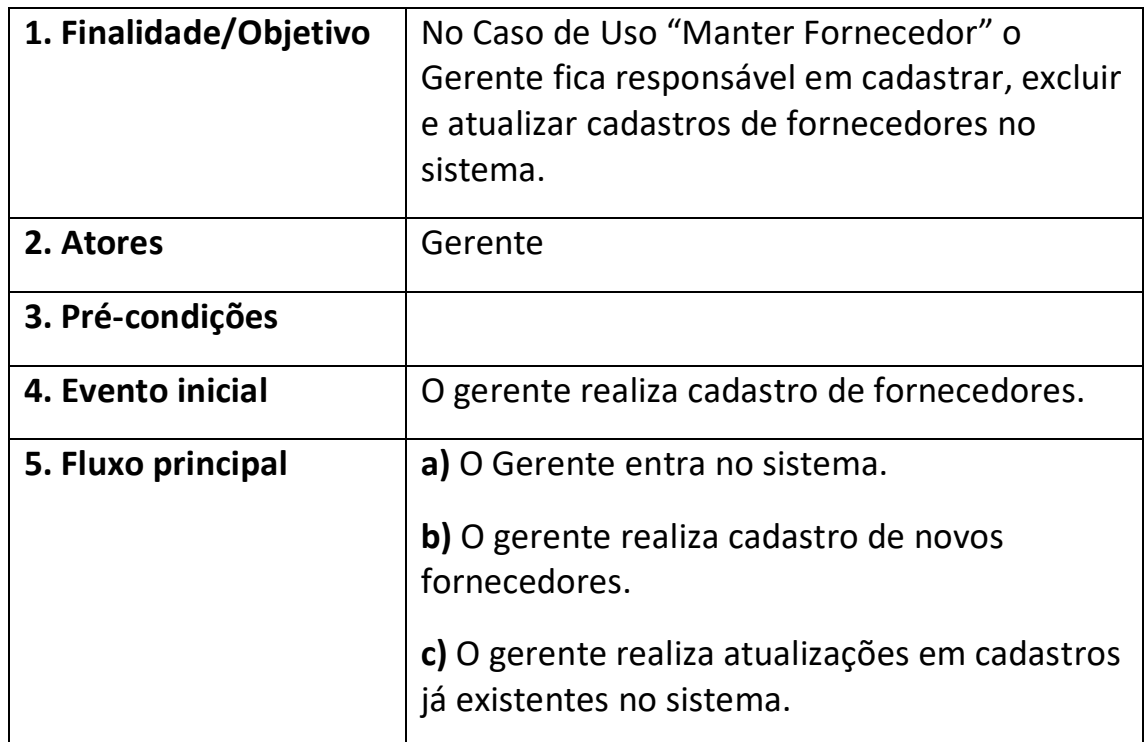

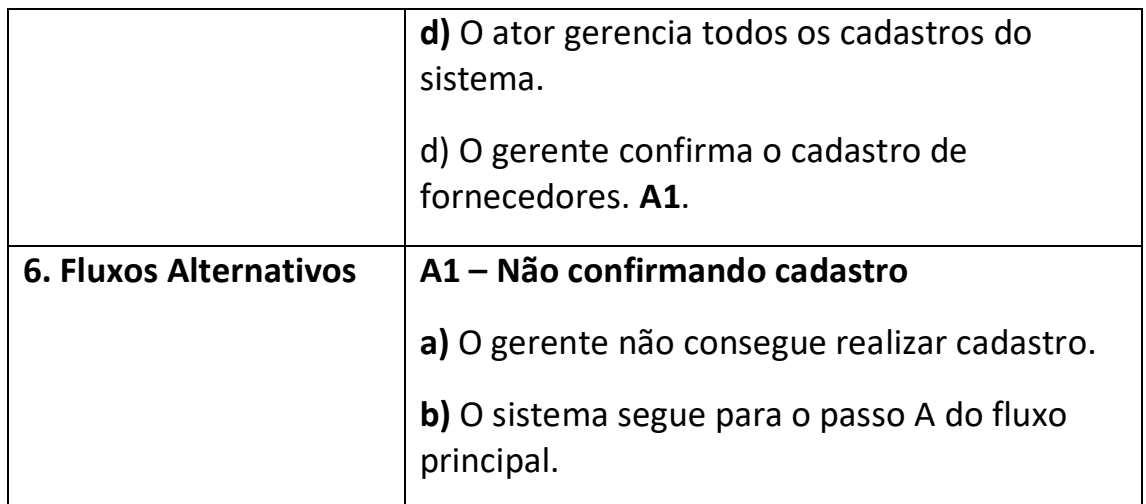

### <span id="page-32-0"></span>**3.3.16 Acompanhar pagamento**

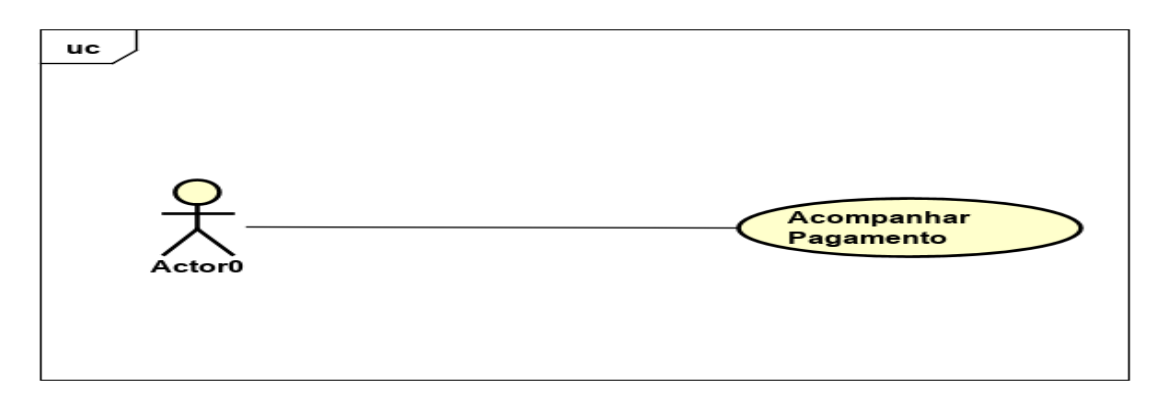

**Figura 15:** Acompanhar Pagamento

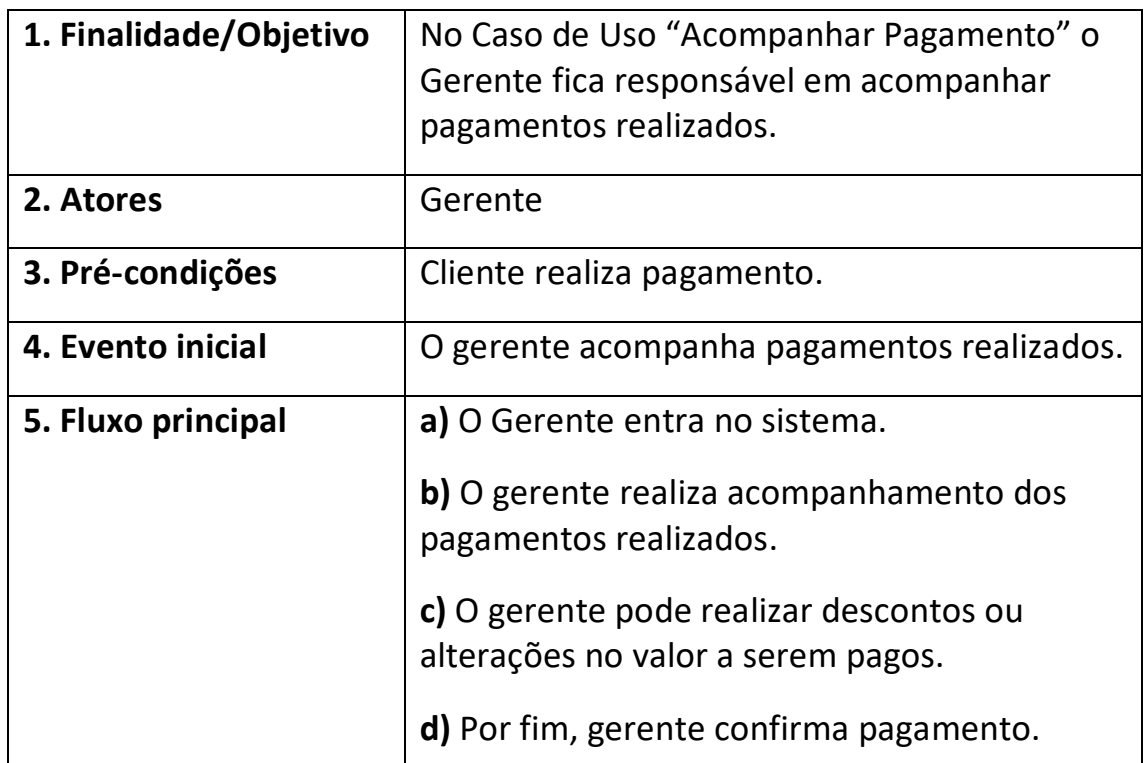

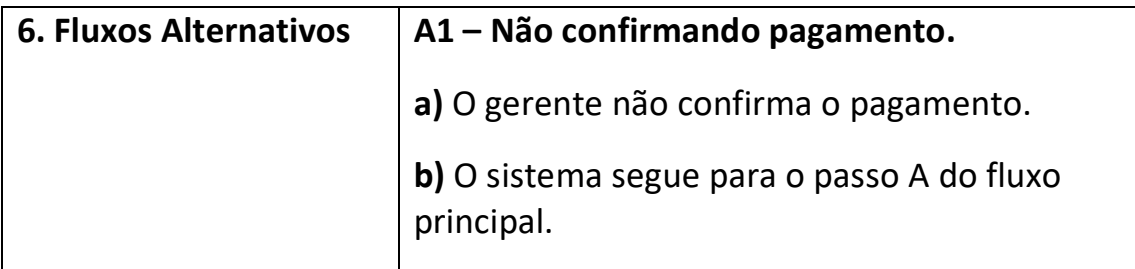

#### <span id="page-34-0"></span>3.4 DIAGRAMA DE ATIVIDADES

O diagrama de Atividades se preocupa em registrar os passos percorridos para a conclusão de uma atividade especifica, podendo esta ser representada por um método com certo grau de complexidade, um algoritmo, ou mesmo por um processo completo. Ele concentra-se na representação do fluxo de controle de uma atividade.

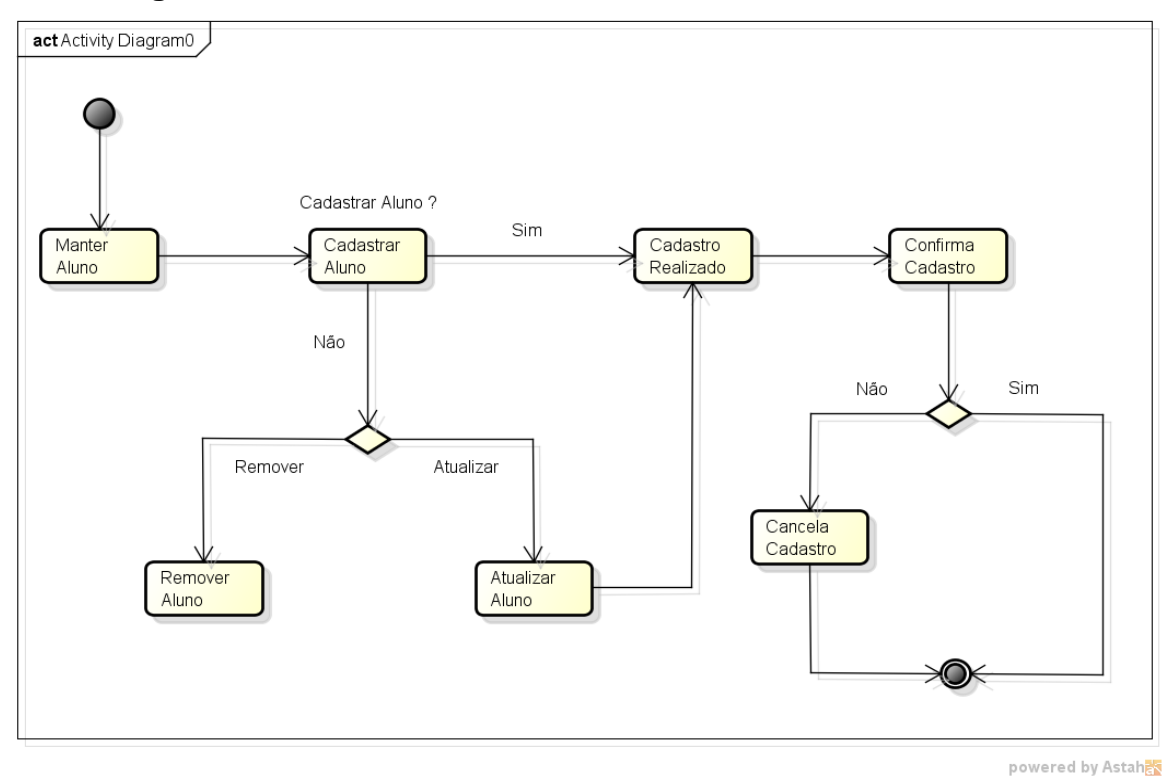

#### <span id="page-34-1"></span>**3.4.1 diagrama de atividades manter aluno**

**Figura 16:** Diagrama de Atividade - Manter Aluno

#### <span id="page-35-0"></span>3.5 DIAGRAMA DE SEQUENCIA

Diagrama de sequência é um diagrama que se preocupa em registrar a ordem em que as mensagens são trocadas entre os processos envolvidos. Ele determina como o processo deve se desenrolar e ser concluído por meio de chamada de métodos disparados por mensagens enviadas entre os objetos.

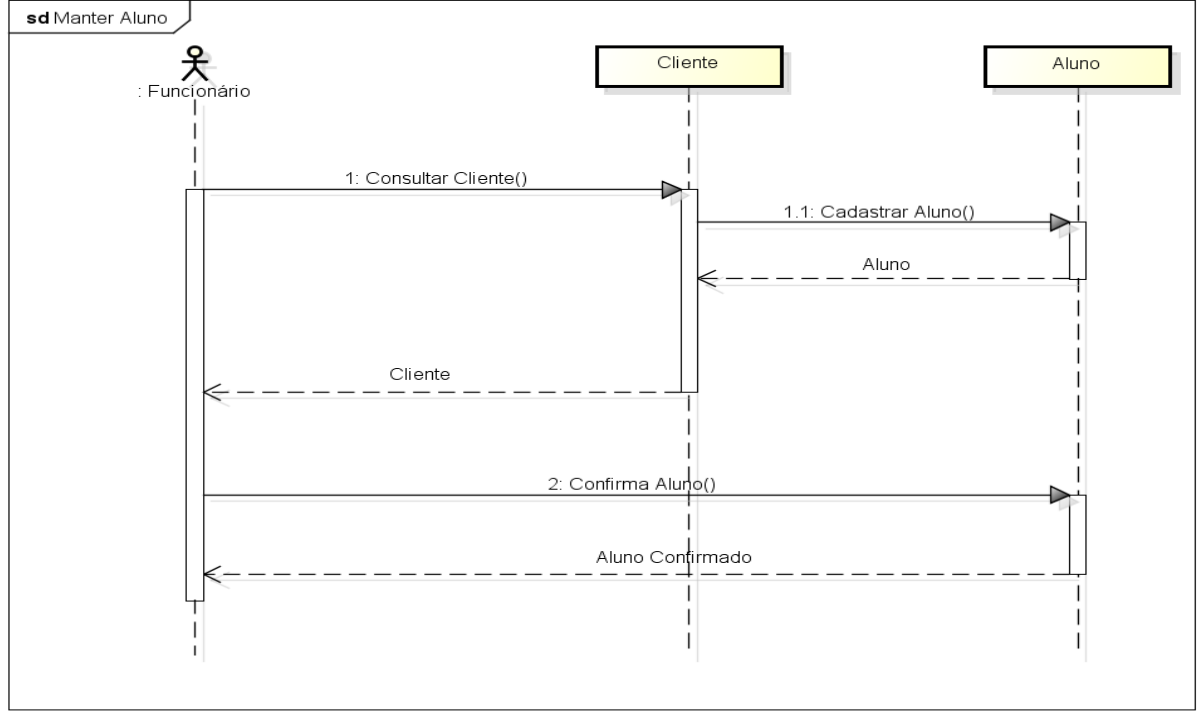

#### <span id="page-35-1"></span>**3.5.1 diagrama de sequência manter aluno**

powered by Astah

**Figura 27:** Diagrama de Sequência - Manter Aluno

#### <span id="page-36-0"></span>3.6 DIAGRAMA DE CLASSE

Esse diagrama é um dos mais importantes e mais utilizados da UML. Sua principal característica e permitir a visualização das classes do sistema com seus respectivos atributos e métodos, bem como demonstrar como as classes do diagrama se relacionam, complementam e transmitem informações entre si.

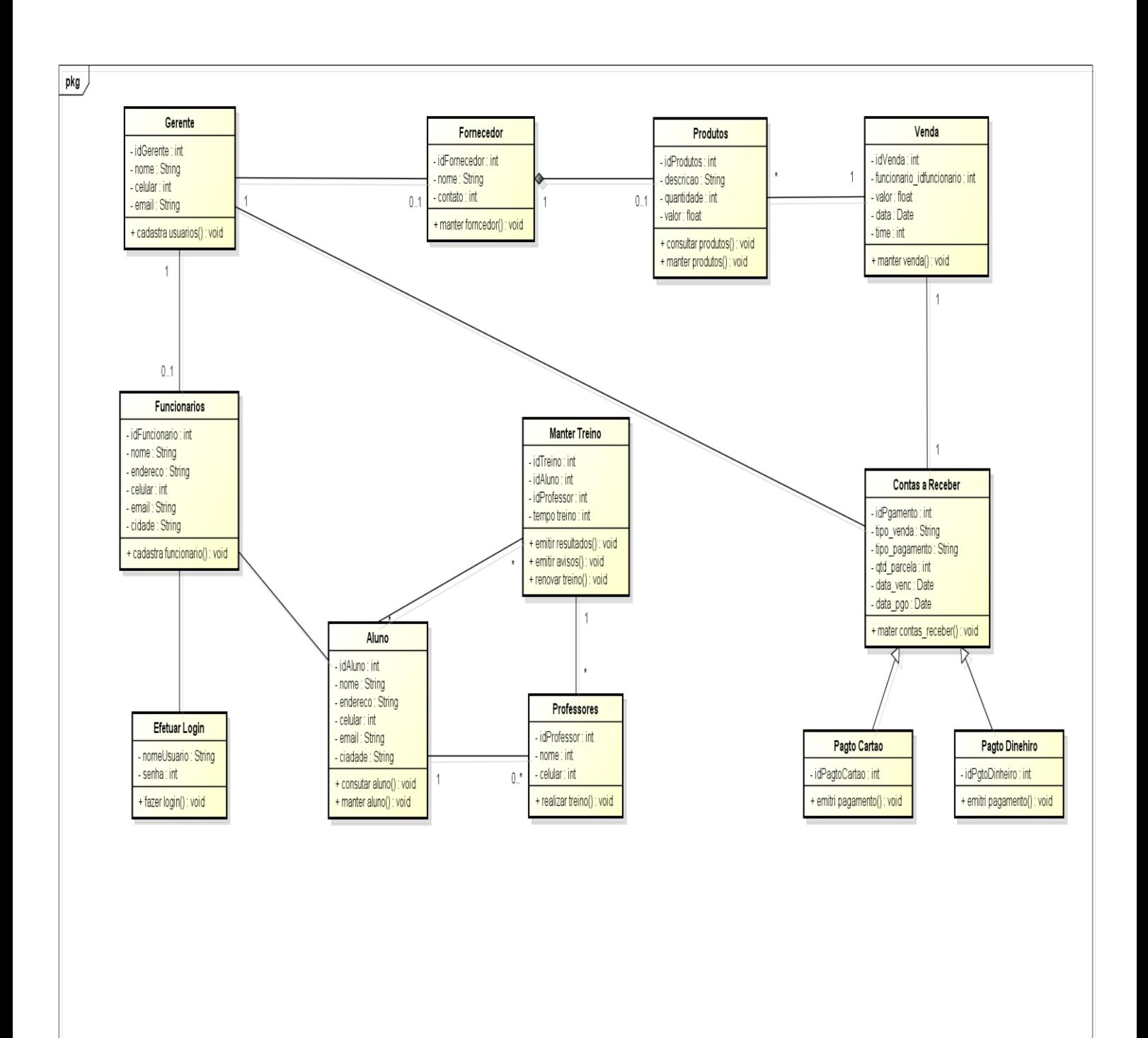

powered by Astah

#### <span id="page-37-0"></span>3.7 MODELAGEM ENTIDADE E RELACIONAMENTO

Em [engenharia de software,](https://pt.wikipedia.org/wiki/Engenharia_de_software) um modelo entidade relacionamento (modelo ER) é um [modelo de dados](https://pt.wikipedia.org/wiki/Modelo_de_dados) para descrever os dados ou aspectos de informação de um domínio de negócio ou seus requisitos de processo, de uma maneira abstrata que em última análise se presta a ser implementada em um [banco de dados,](https://pt.wikipedia.org/wiki/Banco_de_dados) como um [banco de dados relacional.](https://pt.wikipedia.org/wiki/Banco_de_dados_relacional)

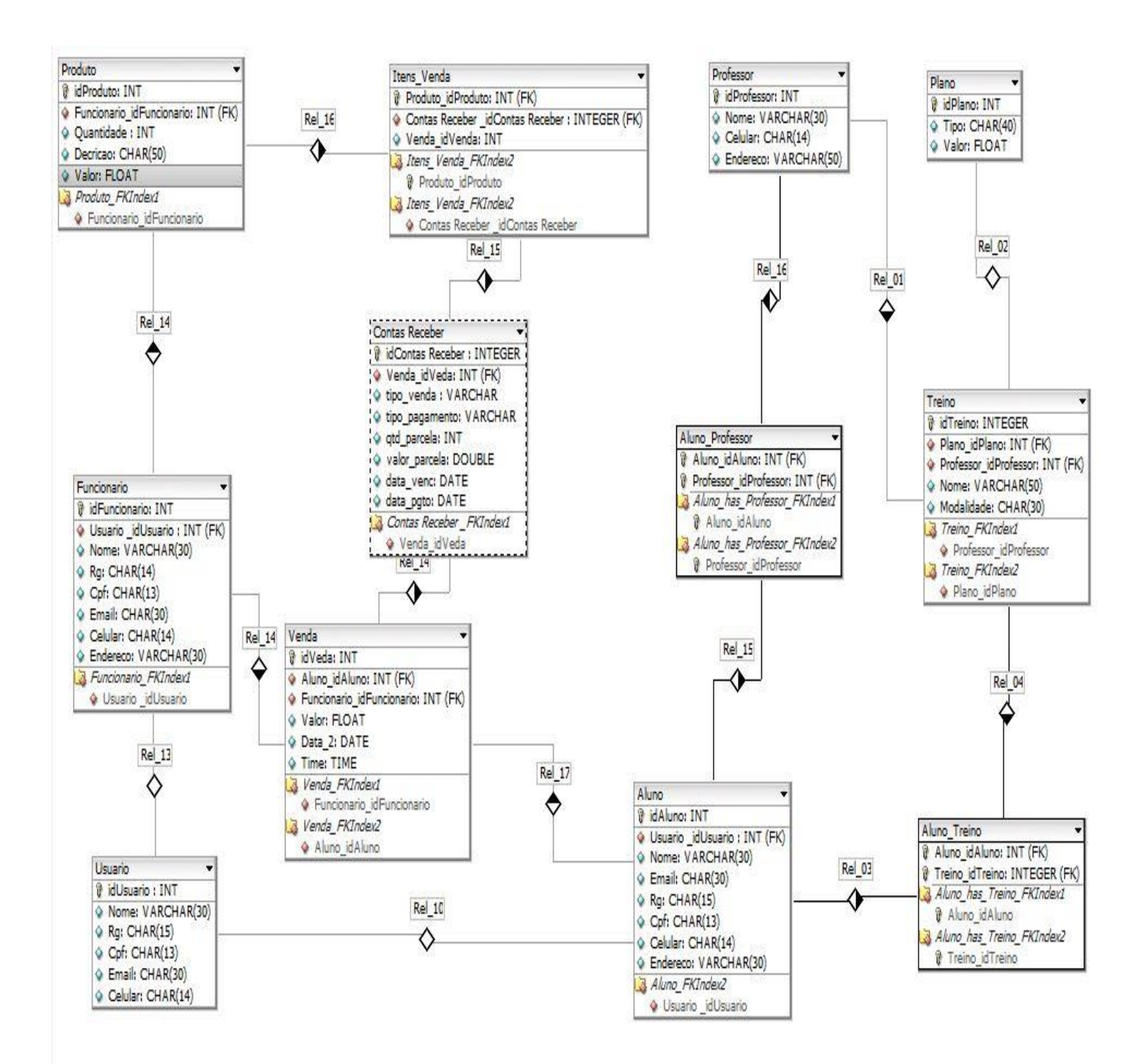

**Figura 19:** Modelagem Entidade e Relacionamento

# <span id="page-38-0"></span>**4. ESTRUTURA ANALÍTICA DO PROJETO**

Com a Estrutura Analítica, o desenvolvimento do projeto será mais prático, assim, organizando cada atividade que será realizada, contendo uma sequência e a quantidade de horas que será necessário para determinada atividade ser desenvolvida, em algumas situações aparecerá o caminho crítico, que é a sequência onde tem as atividades mais demoradas para ser desenvolvidas. No caso da Estrutura Analítica desse projeto, o caminho crítico está representado com linhas pontilhadas, veja a imagem a seguir:

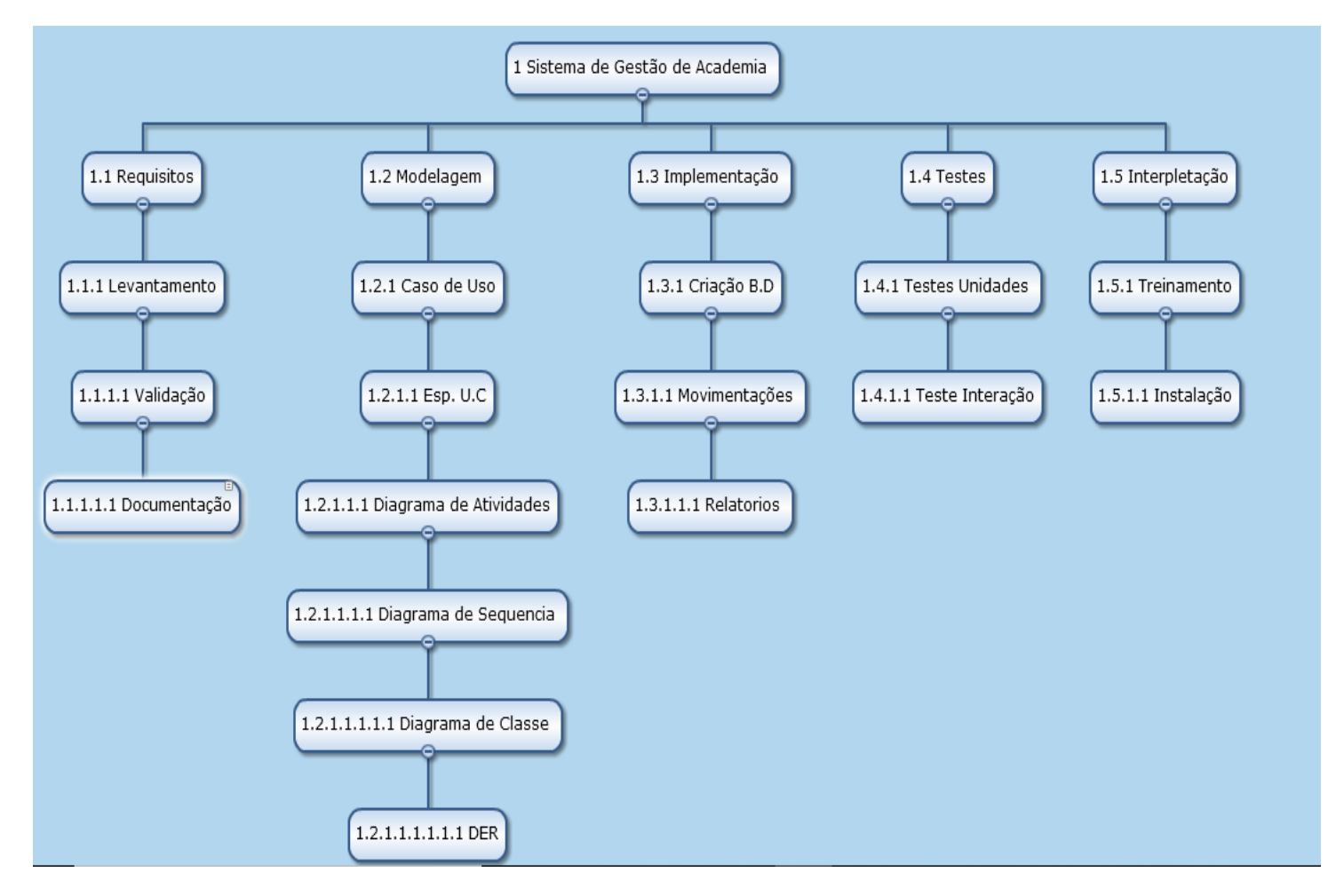

**Figura 20:** Estrutura Analítica do Projeto

### <span id="page-39-0"></span>4.1 ORÇAMENTO

### <span id="page-39-1"></span>**4.1.1 especificação de custo**

Recursos Necessários ao Desenvolvimento

Serão necessários para o desenvolvimento do Projeto, os recursos descritos abaixo:

Equipamento:

01 Microcomputador; Valor unitário = R\$2.000,00 Depreciação (2 anos) = R\$2.000,00 / 24 = R\$ 83,33 mês Custo por dia = R\$83,33/ 30 (dias) = R\$2,77 (ao dia) Custo do computador =  $R$2,77 * 300 = R$831,00$ 

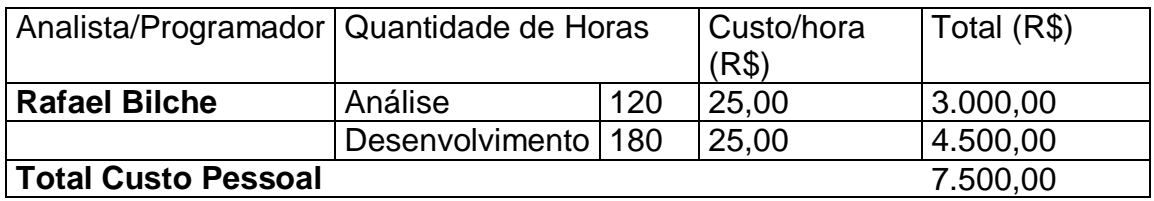

**Custo total do Projeto = R\$ 831,00 + R\$ 7.500,00 = R\$ 8.331,00**

## <span id="page-40-0"></span>**5. TELAS DO SISTEMA**

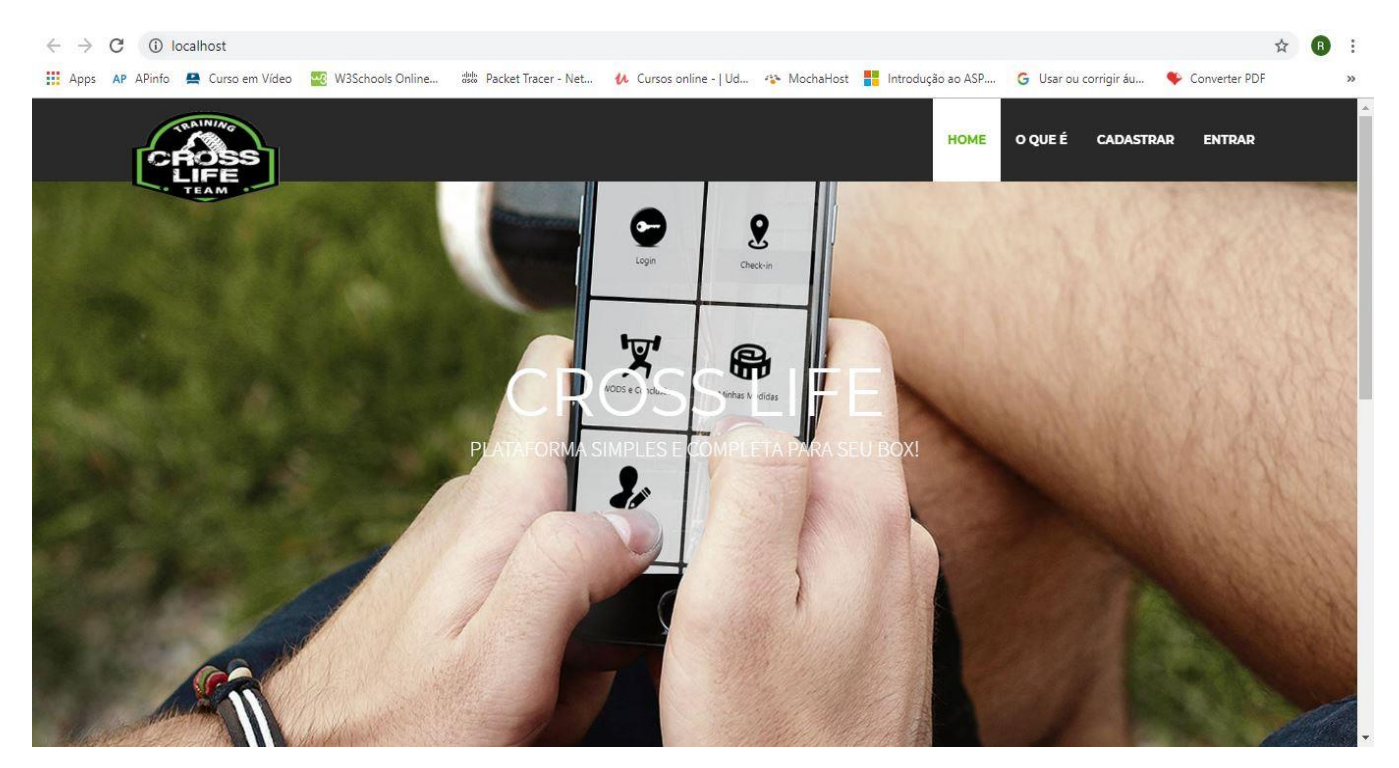

**Figura 21:** Tela Inicial do Sistema

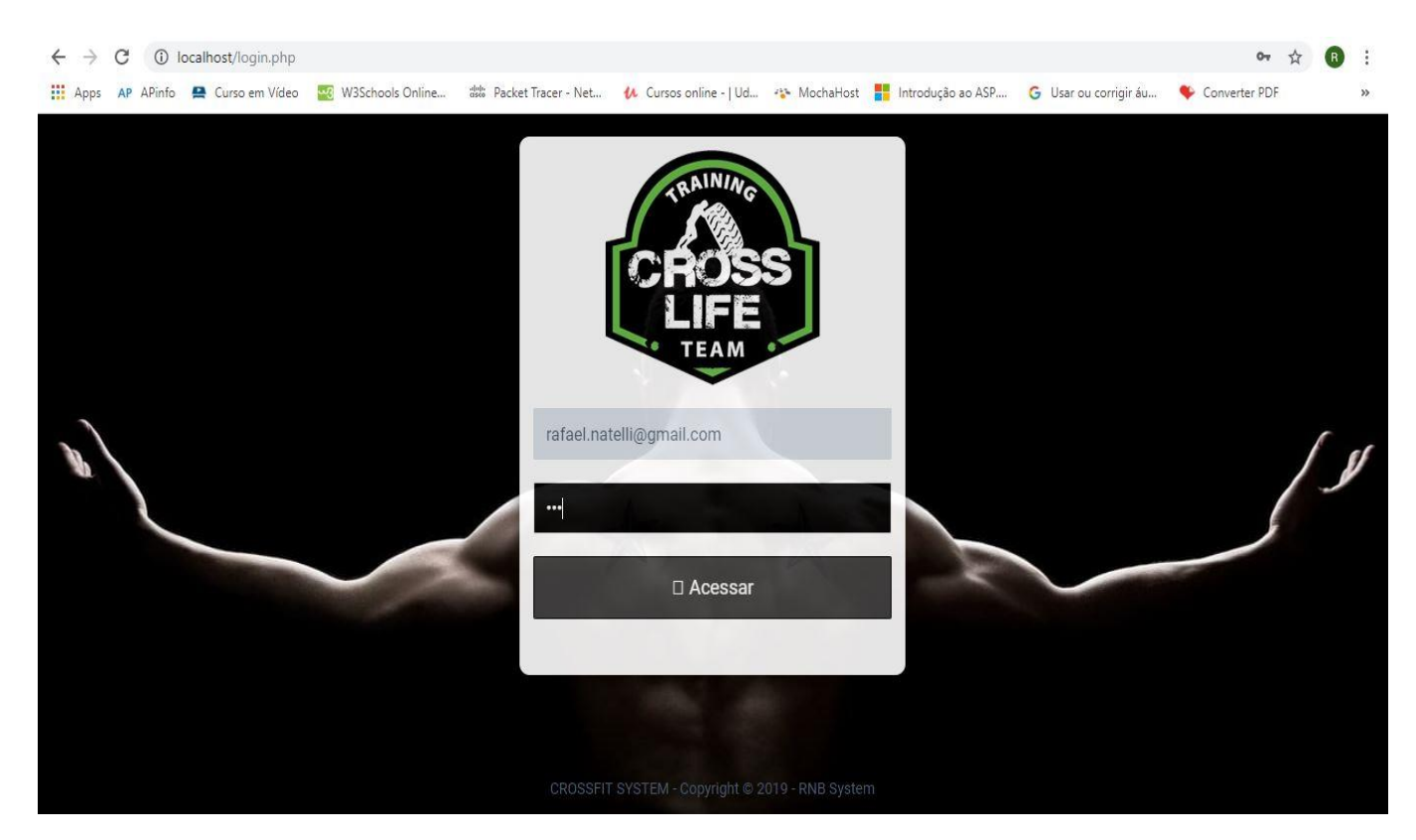

**Figura 22:** Tela Login

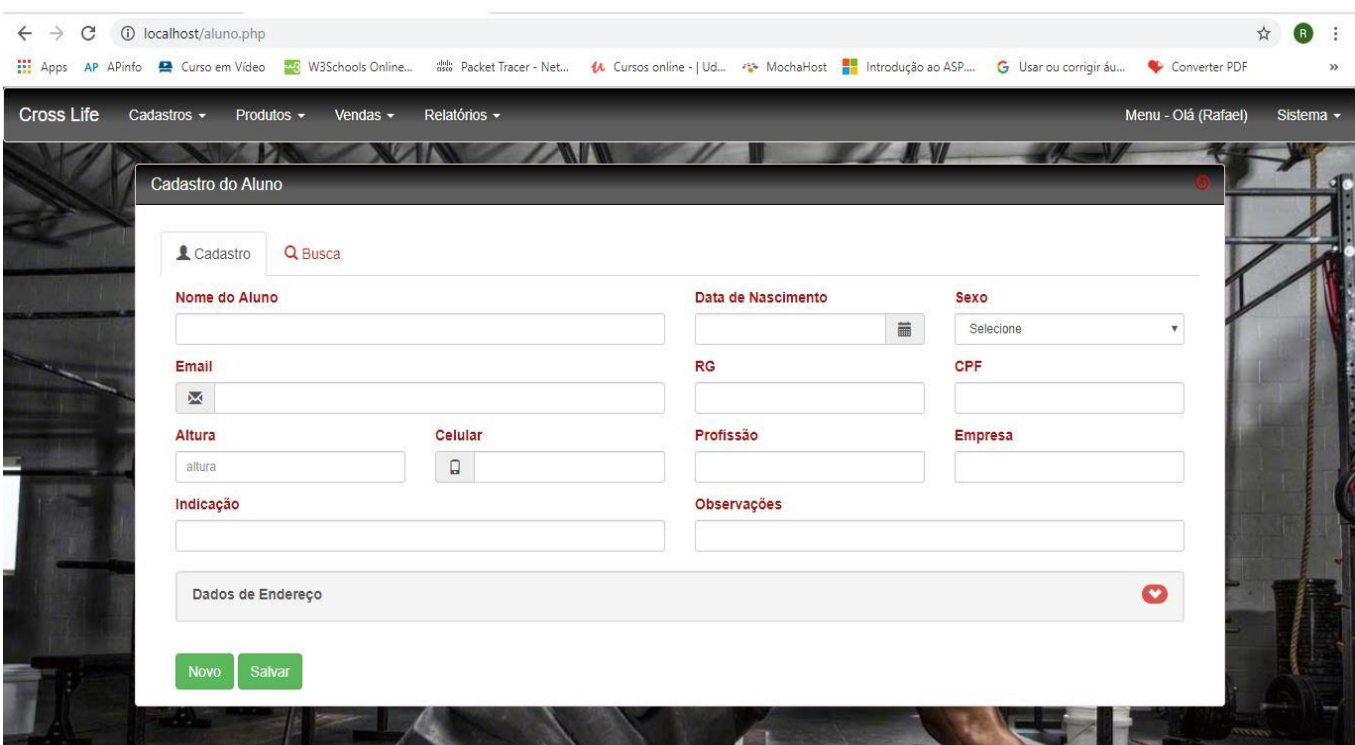

**Figura 23:** Tela Cadastro de Aluno

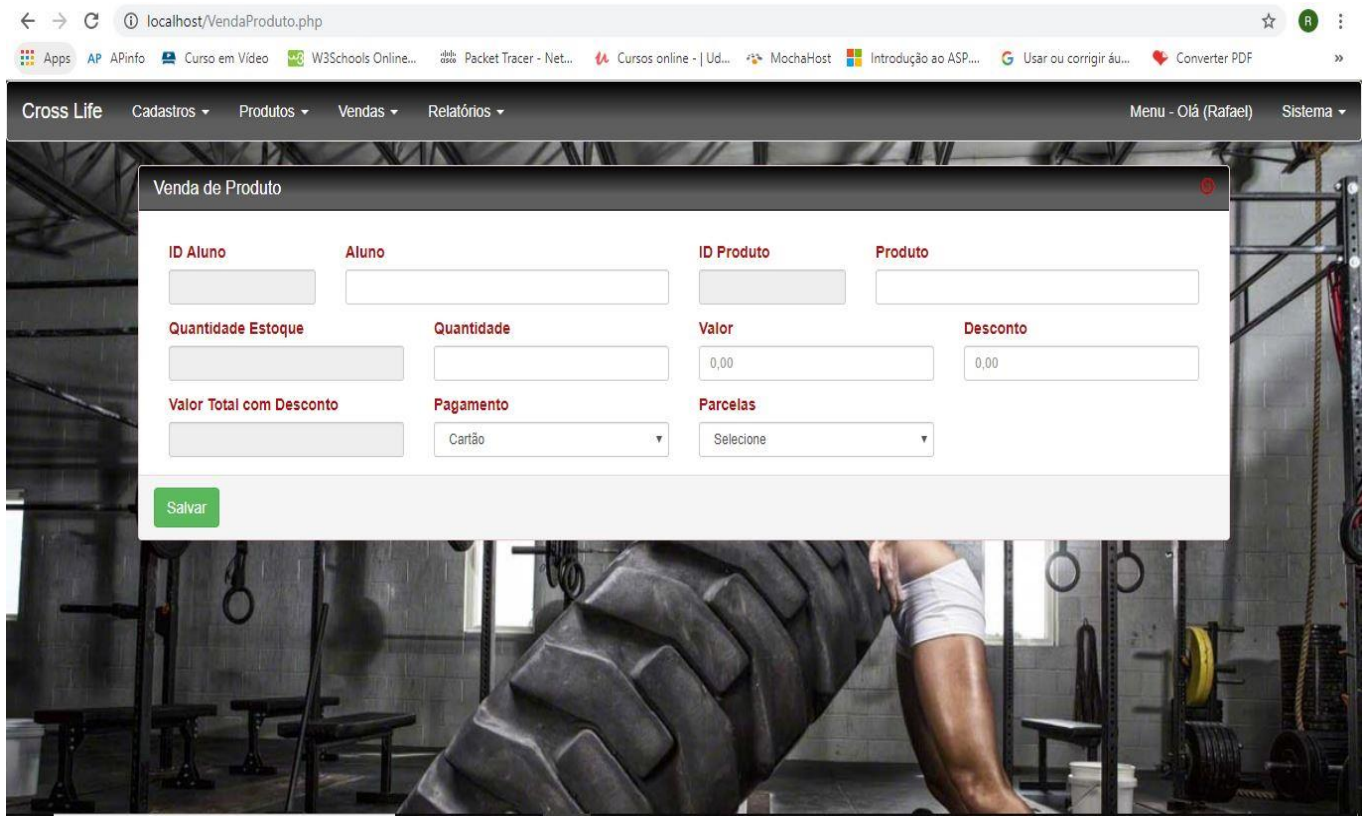

**Figura 24:** Tela Venda de Produto

#### <span id="page-42-0"></span>**6. CONCLUSÃO**

Esse projeto teve com intuito de otimizar a gestão de academias assegurando que as informações sejam armazenadas com maior segurança. O planejamento inicial do projeto foi essencial para que o seu desenvolvimento pudesse ser realizado e assim atender os requisitos levantados, visando atingir a necessidades do cliente.

Após a análise e planejamento, durante o desenvolvimento do projeto tive a oportunidade de inserir novas ideias ao projeto inicial, com isso o estudo das possibilidades e oportunidades do projeto deve estar sempre em constante evolução a fim de que não haja divergências durante o desenvolvimento do projeto.

Com a realização do projeto foi possível ampliar meus conhecimentos em relação a programação e documentação da análise de software, assim estimulando o crescimento pessoal e profissional através dessa experiencia.

#### <span id="page-43-0"></span>**REFERENCIAS**

BOOCH, Grady; [Jacobson,](https://www.google.com.br/search?hl=pt-BR&tbo=p&tbm=bks&q=inauthor:%22Jacobson+Jacobson%22&source=gbs_metadata_r&cad=5) [J. Rumbaugh,](https://www.google.com.br/search?hl=pt-BR&tbo=p&tbm=bks&q=inauthor:%22J.+Rumbaugh%22&source=gbs_metadata_r&cad=5) Uml - Guia do usuário, tradução da segunda edição.Ed. Elsevier Brasil. 2016

[DALL'OGILIO,](https://www.amazon.com.br/s/ref=dp_byline_sr_book_1?ie=UTF8&field-author=Pablo+Dall%27Oglio&search-alias=books) Pablo. Php Programando com Orientação a Objetos. Ed. Novatec, 2018.

DUCKETT, Jon. Javascript e Jquery desenvolvimento. Ed. Alta Books, 2016.

GONÇALVES, Edson. Dominando Netbeans, Ed. Ciência Moderna, 2006.

LACRUZ, Adonai José. Plano de Negócios Passo a Passo: Transformando Sonhos em Negócios. Rio de Janeiro: Qualitymark, 2008.

MILANI, Andre. MySQL - Guia do Programador. Ed. Novatec, 2007.

PRESSMAN, Roger S. Engenharia de Software. São Paulo: Makron Books, 1995.

SALOMÃO, Rodolfo; MAGALHÃES, Willian. NETBEANS IDE UTILIZAÇAO DE RECURSOS PARA DESENVOLVIMENTO DE PROJETO JAVA WEB. 2015. Tese - Universidade Paranaense, Paranavaí, 2015.

SAMY, Maurício. Ajax com jQuery: Requisições AJAX com a simplicidade de jQuery. Ed. Novatec Editora, 2009.

SAMY, Maurício. Fundamentos de HTML5 e CSS3. Ed. Novatec Editora, 2015.

SOMMERVILLE, Ian. Engenharia de Software. São Paulo: Pearson, 2011.

SOUZA, Natan. Bootstrap 4: Conheça a biblioteca front-end mais utilizada no mundo. Ed. Editora Casa do Código, 2018.

VANSCONCELOS, Hugo. Aprenda Tudo sobre HTML5. 11-2015. Disponível em: [https://www.udemy.com/aprenda-tudo-sobre-html5/.](https://www.udemy.com/aprenda-tudo-sobre-html5/) Acesso em 12/03/2019.

VENLIOLES, Fabio Motta. Como Melhorar a Gestão de Academia. Disponível em <https:www.acadesystem.com.br/gestao-de-academia>. Acesso em 07/11/2018.

VENLIOLES, Fabio Motta. Manual do Gestor de Academia. Ed. Sprint. 2005

VENLIOLES, Fabio Motta. Manual do Gestor de Academia. Ed. Sprint. 2005